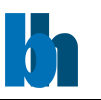

# SPC SPCM Dynamic Link Libraries

*USER MANUAL*

<span id="page-0-0"></span>*Version 4.0, March 2023*

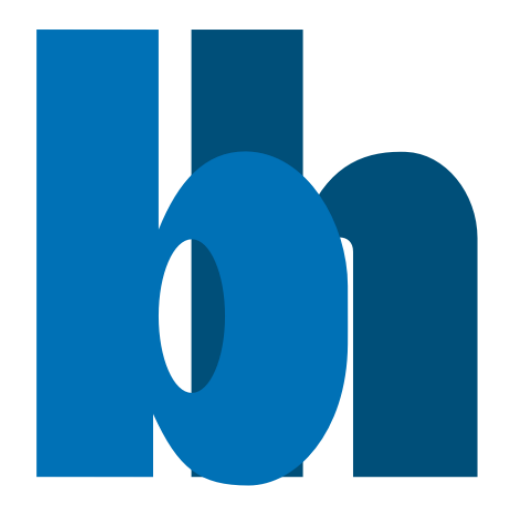

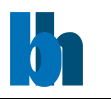

# Becker & Hickl GmbH

# Content

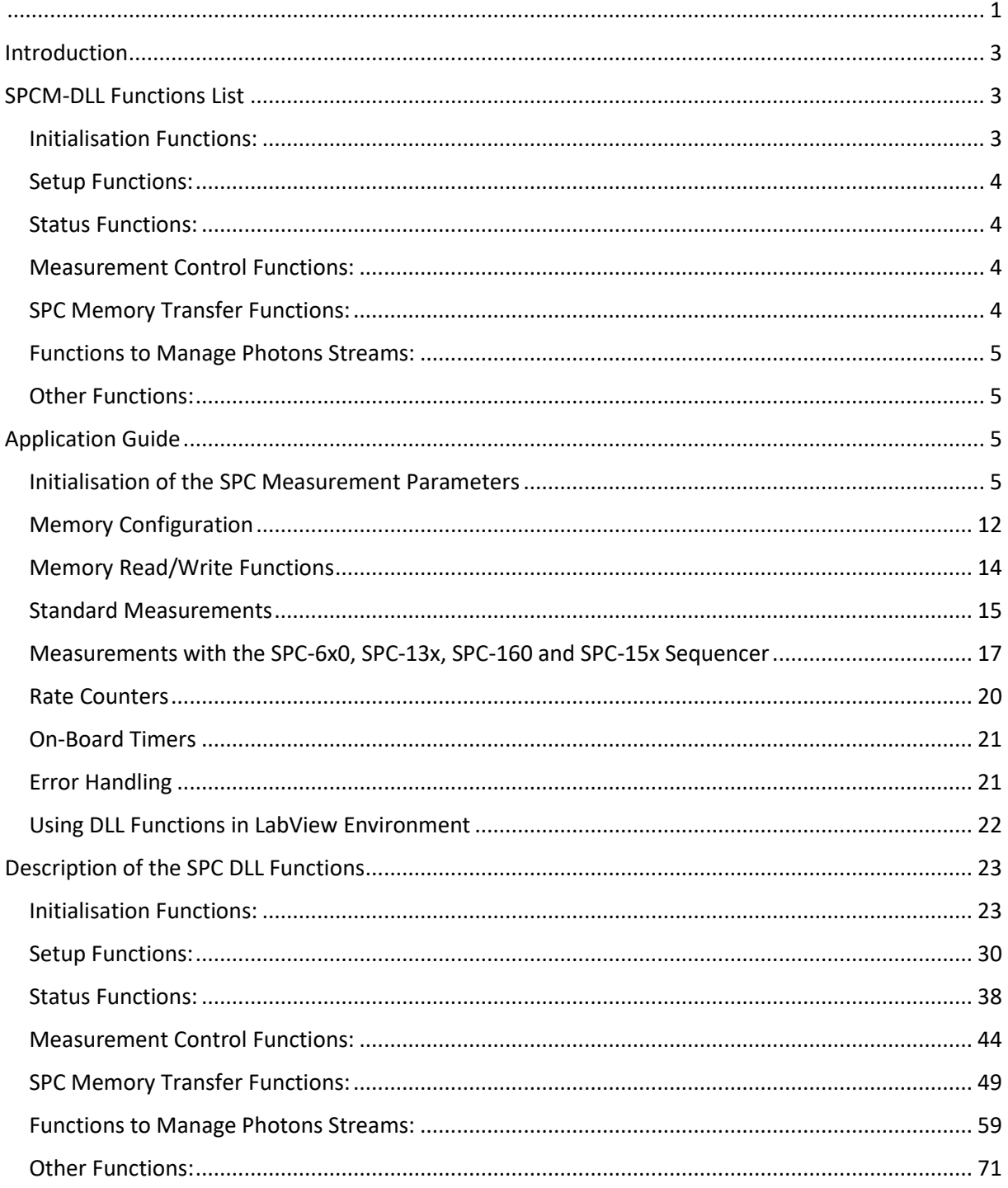

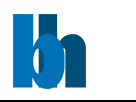

# <span id="page-2-0"></span>Introduction

The SPCM Dynamic Link Library contains all functions to control the whole family of SPC and DPC modules which work on PCI bus. This manual is oriented to the functions which are used to control all SPC modules types. Up to eight SPC modules of the same type can be controlled using the SPCM DLL. The functions work under 32 or 64 bit Windows 10/11. Both 32 and 64-bit DLL versions are available. The program which calls the DLLs must be compiled with the compiler option 'Structure Alignment' set to '1 Byte'.

The distribution disks contain the following files:

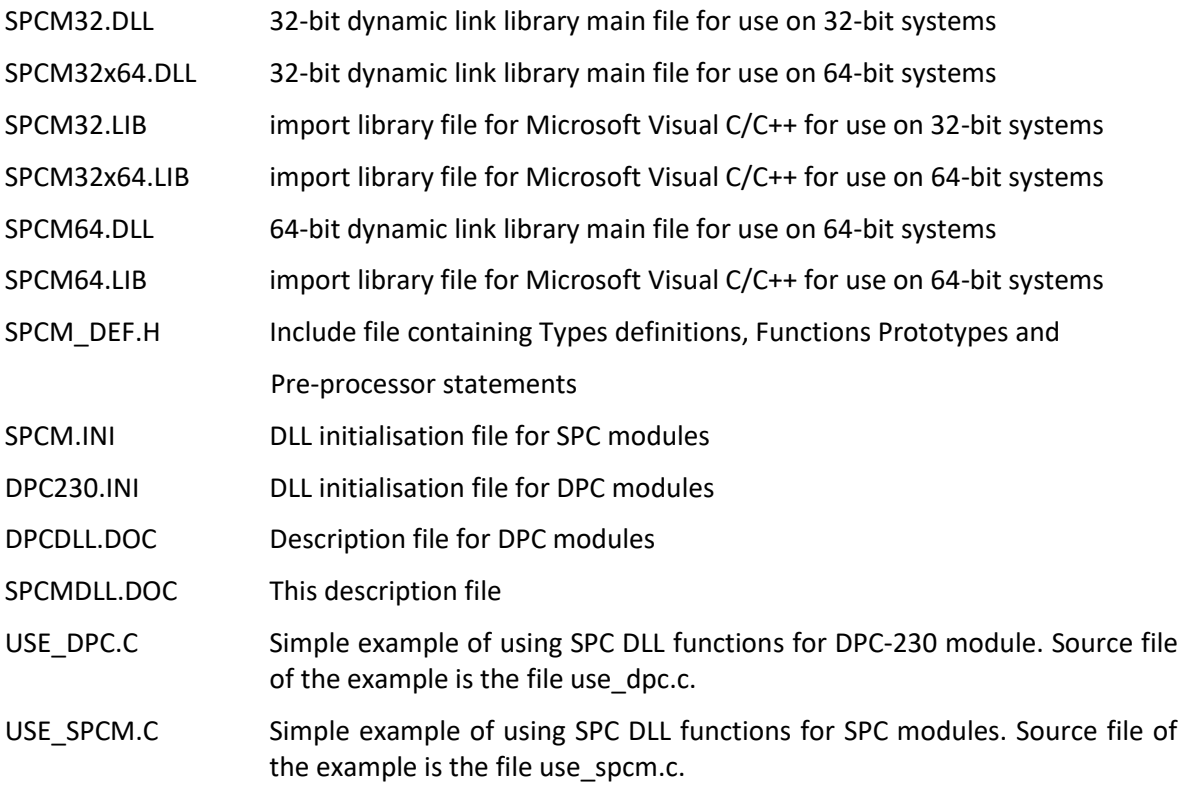

To install DLLs execute installation package (tcspc\_setup\_(32/64).exe) and follow its instructions.

# <span id="page-2-1"></span>SPCM-DLL Functions List

The following functions implemented in the SPCM-DLL are used for SPC modules

# <span id="page-2-2"></span>Initialisation Functions:

SPC\_init SPC\_get\_init\_status SPC\_get\_module\_info SPC\_test\_id SPC set mode SPC\_get\_mode

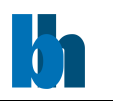

#### <span id="page-3-0"></span>Setup Functions:

SPC\_get\_parameters SPC\_set\_parameters SPC get parameter SPC\_set\_parameter SPC get eeprom data SPC write eeprom data SPC\_get\_adjust\_parameters SPC\_set\_adjust\_parameters SPC read parameters from inifile SPC\_save\_parameters\_to\_inifile

#### <span id="page-3-1"></span>Status Functions:

SPC test state SPC\_get\_sync\_state SPC\_get\_time\_from\_start SPC\_get\_break\_time SPC\_get\_actual\_coltime SPC read rates SPC clear rates SPC\_get\_sequencer\_state SPC\_read\_gap\_time SPC\_get\_scan\_clk\_state SPC\_get\_fifo\_usage

# <span id="page-3-2"></span>Measurement Control Functions:

SPC start measurement SPC pause measurement SPC\_restart\_measurement SPC stop measurement SPC\_set\_page SPC\_enable\_sequencer

# <span id="page-3-3"></span>SPC Memory Transfer Functions:

SPC configure memory SPC\_fill\_memory SPC read data block SPC\_write\_data\_block SPC\_read\_fifo SPC\_read\_data\_frame SPC\_read\_data\_page SPC\_read\_block SPC save data to sdtfile

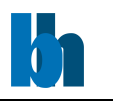

<span id="page-4-0"></span>Functions to Manage Photons Streams:

SPC init\_phot\_stream SPC close phot stream SPC get phot stream info SPC get photon SPC get fifo init vars SPC init\_buf\_stream SPC\_add\_data\_to\_stream SPC\_read\_fifo\_to\_stream SPC get photons from stream SPC stream start condition SPC\_stream\_stop\_condition SPC\_stream\_reset SPC get stream buffer size SPC\_get\_buffer\_from\_stream

# <span id="page-4-1"></span>Other Functions:

SPC\_get\_error\_string SPC get detector info SPC\_close

Functions listed above must be called with C calling convention which is default for C and C++ programs.

Identical set of functions is available for environments like Visual Basic which requires stdcall calling convention. Names of these functions have 'std' letters after 'SPC', for example, SPCstd\_read\_block it is \_stdcall version of SPC\_read\_block. Description and behaviour of these functions are identical to the functions from the first (default) set – the only difference is calling convention.

# <span id="page-4-2"></span>Application Guide

#### <span id="page-4-3"></span>Initialisation of the SPC Measurement Parameters

Before a measurement is started the measurement parameter values must be written into the internal structures of the DLL functions (not directly visible from the user program) and sent to the control registers of the SPC module(s). This is accomplished by the function **SPC\_init**. This function

- checks whether DLL is correctly registered (looks for a BH license number and verifies it)
- reads the parameter values from a specified file
- checks and recalculates the parameters depending on hardware restrictions and adjust parameters from the EEPROM on the SPC module(s)
- sends the parameter values to the SPC control registers
- performs a hardware test of the SPC module(s)

The initialisation file is an ASCII file with a structure shown in the table below. We recommend either to use the file spcm.ini or to start with spcm.ini and to introduce the desired changes.

- ; SPCM DLL initialisation file for SPC modules
- ; SPC parameters have to be included in .ini file only when parameter
- ; value is different from default.

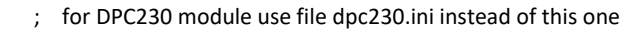

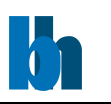

[spc\_base] simulation = 0  $\qquad \qquad$  ; 0 - hardware mode(default), ; >0 - simulation mode (see spcm\_def.h for possible values) pci bus no= -1 ; PCI bus on which SPC modules will be looking for ; 0 - 255, default -1 (all PCI busses will be scanned) pci\_card\_no= -1 <br>
; number of the SPC module on PCI bus ; 0 - 7, default -1 (all modules on PCI bus) [spc\_module] [spc\_module]  $\qquad \qquad ;$  SPC hardware parameters cfd\_limit\_low= 5.0 ; for SPCx3x(140,15x,131,160) -500 ... 0mV, for SPCx0x 5 ... 80mV, default 5mV cfd\_limit\_high= 80.0 ; 5 ...80 mV, default 80 mV, not for SPC130,140,15x,131,160,930 cfd\_zc\_level= 0.0 ; for SPCx3x(140,15x,131,160) -96 ... 96mV, for SPCx0x -10 ... 10mV ; default 0mV cfd holdoff= 5.0 ; for SPCx0x 5 ... 20 ns, default 5ns ; for other modules doesn't exist sync\_zc\_level= 0.0 ; for SPCx3x(140,15x,131,160) -96 ... 96mV, for SPCx0x -10 … 10mV ; default 0mV sync\_freq\_div= 4 ; for SPC130,140,15x,131,160,930 1,2,4 ; for other SPC modules 1,2,4,8,16, default 4 sync\_holdoff= 4.0 ; 4 ... 16 ns, default 4 ns, for SPC130,140,15x,131,160,930 doesn't exist<br>sync\_threshold= -20.0 ; for SPCx3x(140,15x,131,160) -500 ... -20mV, default -20 mV ; for SPCx3x(140,15x,131,160) -500 ... -20mV, default -20 mV ; for SPCx0x doesn't exist tac\_range= 50.0 ; 50 ... 5000 ns, default 50 ns tac\_gain= 1  $; 1 ... 15$ , default 1 tac\_offset=0.0  $: 0 ... 100\%$ , default 0%, for SPC160,150N(151) 0 .. 50% tac\_limit\_low= 10.0  $: 0 ... 100\%$ , default 10% tac\_limit\_high= 80.0 ; 0 ... 100%, default 80% adc\_resolution= 10  $: 6.8,10.12$  bits, default 10, ; (additionally 0,2,4 bits for SPC830,140,15x,131,160,930) ext\_latch\_delay= 0  $\qquad$  ; 0 ... 255 ns, default 0, for SPC130 doesn't exist ; for SPC140,15x,131,160,930 only values 0,10,20,30,40,50 ns ; are possible collect\_time= 0.01 ; 0.0001 ... 100000s, default 0.01s repeat\_time= 10.0 <br>stop on time= 1 <br>(0.1. default 1 <br>(0.1. default 1 stop on time= 1 stop on ovfl= 1 ; 0,1, default 1 dither range= 0 ; possible values - 0, 32, 64, 128, 256 ; have meaning: 0, 1/64, 1/32, 1/16, 1/8 count incr= 1  $; 1 ... 255$ , default 1 mem bank= 0 ; for SPC130,600,630, 15x ,131, 160: 0, 1, default 0 ; for other SPC modules always 0 dead\_time\_comp= 1 (a)  $(0, 1, 1)$  default 1 mode= 0  $;$  for SPC7x0, default 0 ; 0 - normal operation (routing in), ; 1 - block address out, 2 - Scan In, 3 - Scan Out ; for SPC6x0, default 0 ; 0 - normal operation (routing in), ; 2 - FIFO mode 48 bits, 3 - FIFO mode 32 bits ; for SPC130, default 0 ; 0 - normal operation (routing in), ; 2 - FIFO mode ; for SPC140, default 0 ; 0 - normal operation (routing in), ; 1 - FIFO mode 32 bits, 2 - Scan In, 3 - Scan Out ; 5 - FIFO\_mode 32 bits with markers (FIFO\_32M), with FPGA v.> B0 ; for SPC15x,160, default 0 ; 0 - normal operation (routing in), ; 1 - FIFO mode 32 bits, 2 - Scan In, 3 - Scan Out ; 5 - FIFO\_mode 32 bits with markers (FIFO\_32M) ; for SPC830,930, default 0

Becker & Hickl GmbH | www.becker-hickl.com 6/72

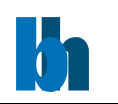

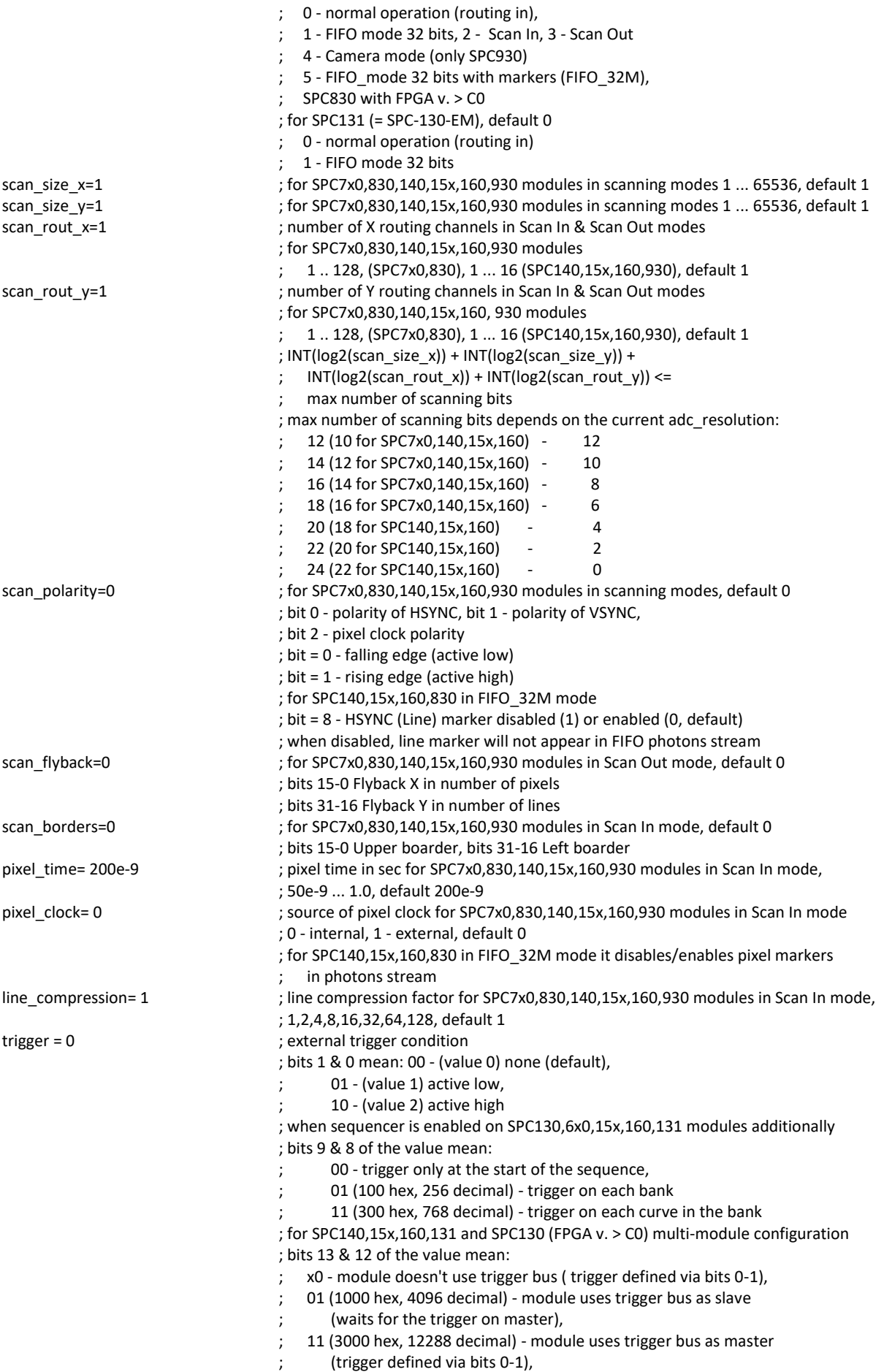

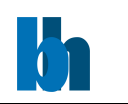

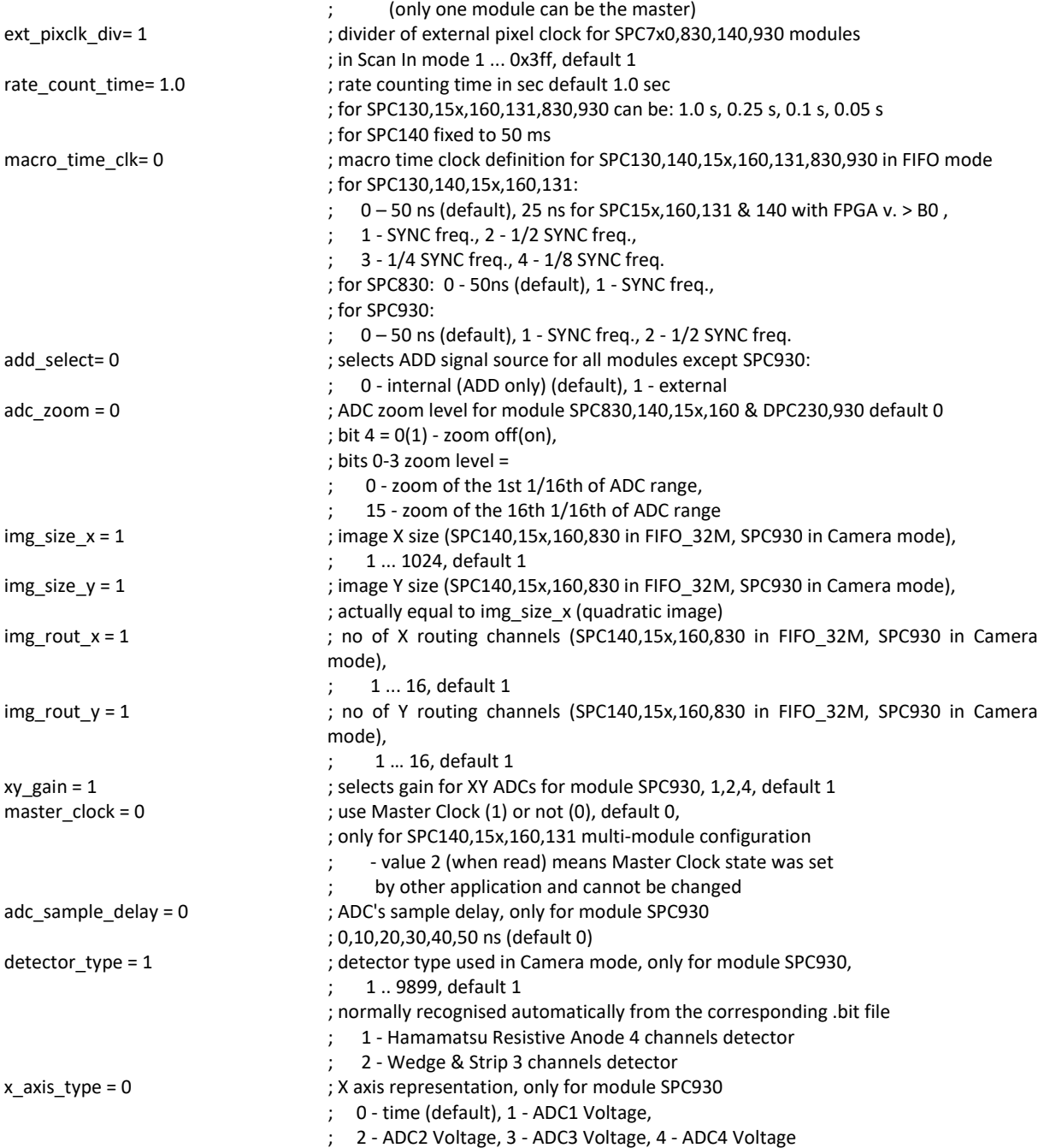

After calling the SPC\_init function the measurement parameters from the initialisation file are present in the module control registers and in the internal data structures of the DLLs. To give the user access to the parameters, the function **SPC\_get\_parameters** is provided. This function transfers the parameter values from the internal structures of the DLLs into a structure of the type SPCdata (see spcm\_def.h) which has to be defined by the user. The parameter values in this structure are described below.

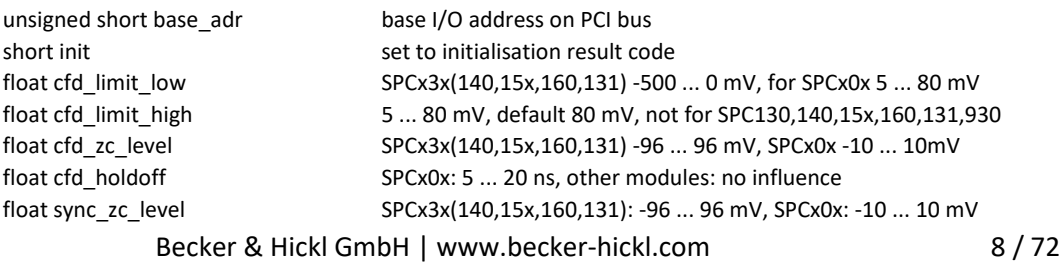

#### Becker & Hickl GmbH

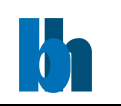

Becker & Hickl GmbH | www.becker-hickl.com 9 / 72 float sync\_holdoff 4 ... 16 ns (SPC130,140,15x,160,131,930: no influence) float sync\_threshold SPCx3x(140,15x,160,131): -500 ... -20 mV, SPCx0x: no influence float tac range 50... 5000 ns short sync\_freq\_div 1,2,4,8,16 (SPC130,140,15x,160,131,930: 1,2,4) short tac\_gain 1 ... 15 float tac\_offset 0 ... 100% float tac\_limit\_low 0 ... 100% float tac limit high 0 ... 100% short adc\_resolution 6,8,10,12 bits, default 10 (additionally 0,2,4 bits for SPC830, 140,15x,160,131, 930) short ext\_latch\_delay 0 ... 255 ns, SPC130: no influence SPC140,15x,160,131, 930: only values 0,10,20,30,40,50 ns are possible float collect\_time 0.0001 ... 100000 s, default 0.01 s float display\_time 0.0001 ... 100000 s, default 0.01 s float repeat\_time 0.0001 … 100000 s, default 0.01 s short stop on time 1 (stop) or 0 (no stop) short stop\_on\_ovfl 1 (stop) or 0 (no stop) short dither\_range possible values - 0, 32, 64, 128, 256 have meaning: 0, 1/64, 1/32, 1/16, 1/8 short count incr 1 ... 255 short mem\_bank for SPC130,600,630,15x,160,131: 0, 1, default 0 other SPC modules: always 0 short dead\_time\_comp 0 (off) or 1 (on) unsigned short scan\_control SPC505(535,506,536) scanning(routing) control word other SPC modules always 0 short routing\_mode SPC150(140,131, 151,160) - bit 6 - in FIFO\_32M mode, = 0 (default) Marker 3 not used, = 1 waiting for Marker 3 to start collection timer, (used in accumulated Mosaic measurements) - bit 7 - in FIFO\_32M mode, = 0 (default) Frame pulses on Marker 2, = 1 Frame pulses on Marker 3, - bits 8 - 11 – enable (1) / disable (0), default 0 of recording Markers 0-3 entries in FIFO mode - bits 12 - 15 - active edge 0 (falling), 1 (rising), default 0 of Markers 0-3 in FIFO mode other SPC modules not used float tac\_enable\_hold SPC230 10.0 ... 265.0 ns - duration of TAC enable pulse, other SPC modules always 0 short pci\_card\_no module no on PCI bus (0-7) unsigned short mode; for SPC7x0, default 0 0 - normal operation (routing in), 1 - block address out, 2 - Scan In, 3 - Scan Out for SPC6x0, default 0 0 - normal operation (routing in) 2 - FIFO mode 48 bits, 3 - FIFO mode 32 bits for SPC130, default 0 0 - normal operation (routing in) 2 - FIFO mode for SPC140, default 0 0 - normal operation (routing in) 1 - FIFO mode 32 bits, 2 - Scan In, 3 - Scan Out 5 - FIFO\_mode 32 bits with markers (FIFO\_32M), with FPGA v. > B0 for SPC15x,160, default 0 0 - normal operation (routing in) 1 - FIFO mode 32 bits, 2 - Scan In, 3 - Scan Out 5 - FIFO\_mode 32 bits with markers (FIFO\_32M) for SPC830,930, default 0

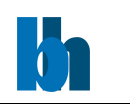

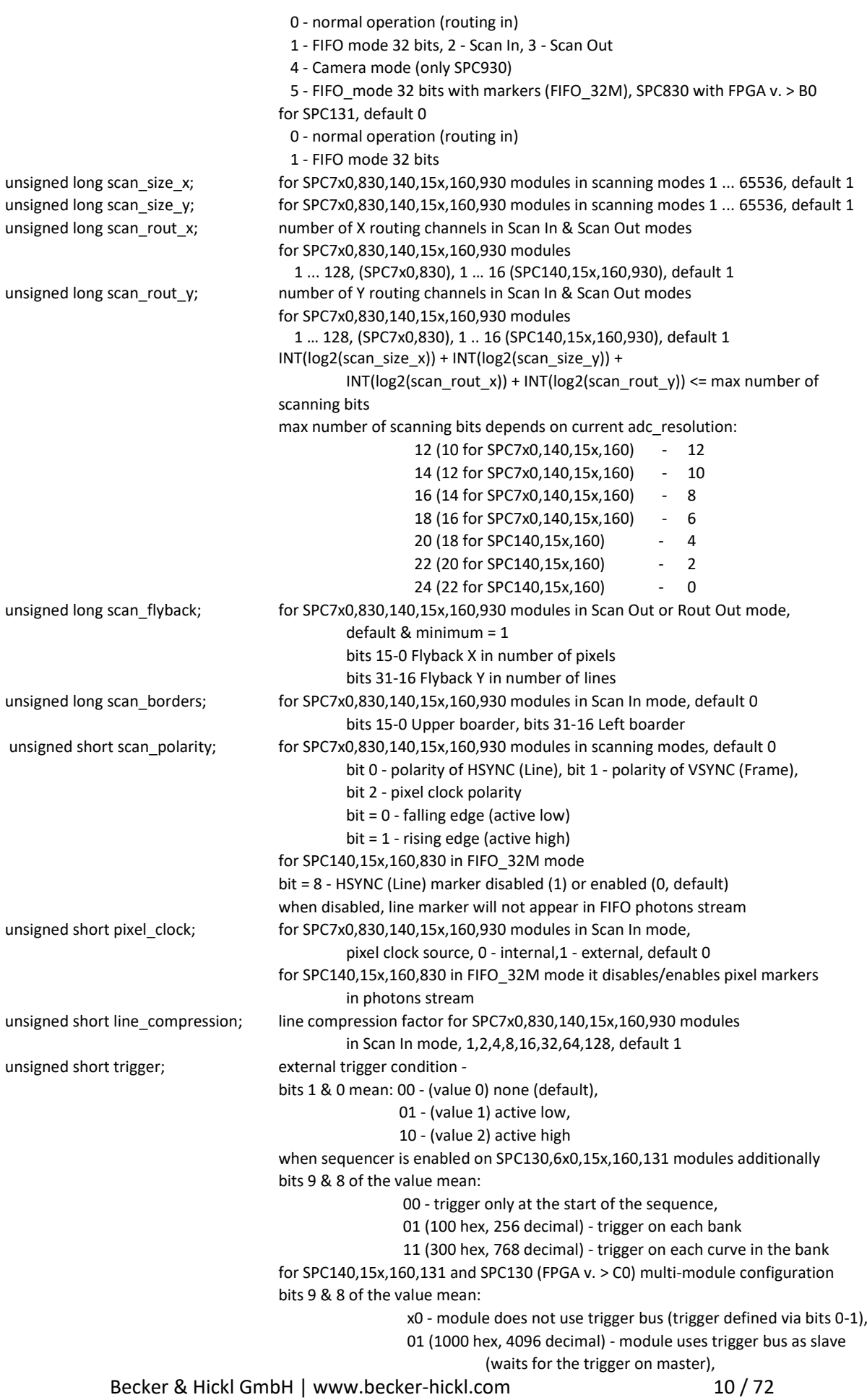

# Becker & Hickl GmbH

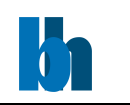

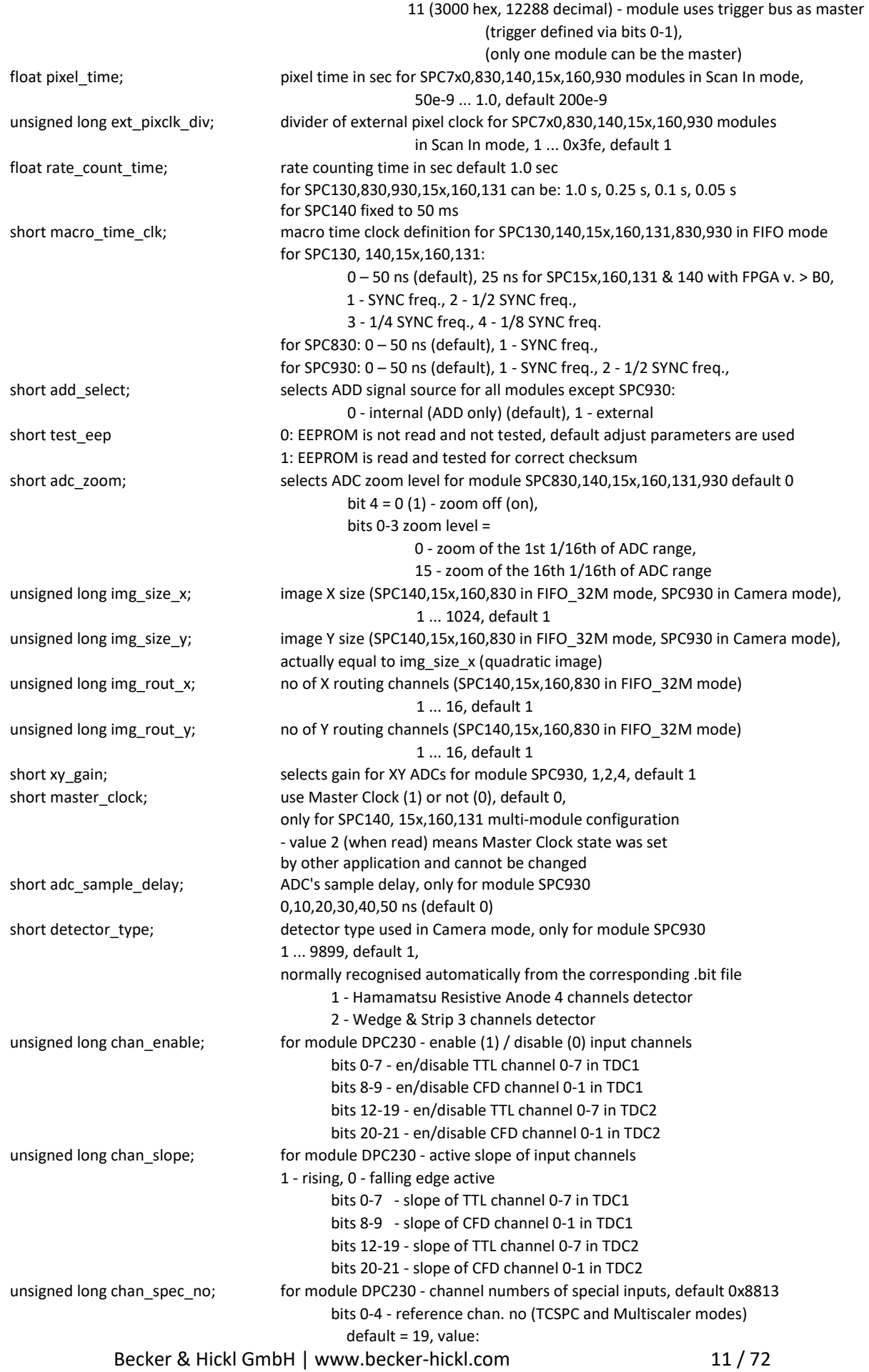

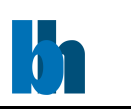

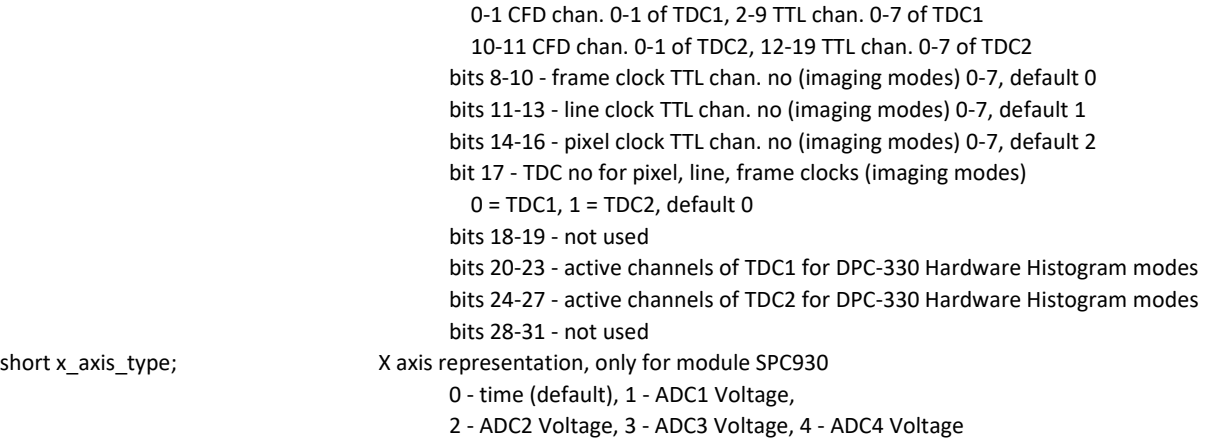

To send the complete parameter set back to the DLLs and to the SPC module (e.g. after changing parameter values) the function **SPC\_set\_parameters** is used. This function checks and - if required recalculates all parameter values due to cross dependencies and hardware restrictions. Therefore, it is recommended to read the parameter values after calling SPC\_set\_parameters by SPC\_get\_parameters.

Parameters set can be saved to ini\_file using the function **SPC\_save\_parameters\_to\_inifile**. **SPC\_read\_parameters\_from\_inifile** enables reading back saved parameters from ini\_file and then with **SPC\_set\_parameters** send it to the SPC module.

Single parameter values can be transferred to or from the DLL and module level by the functions **SPC\_set\_parameter** and **SPC\_get\_parameter**. To identify the desired parameter, the parameter identification par id is used. For the parameter identification keywords are defined in spcm def.h.

# <span id="page-11-0"></span>Memory Configuration

The SPC memory is interpreted as a set of 'pages'. One page contains a number of 'blocks'. One block contains one decay curve. The number of points per block (per curve) is defined by the ADC resolution. The number of blocks per page depends on the number of points per block and on the number of detector channels (PointsX and PointsY)

In the scanning modes of the SPC-7(8)(9)(140,15x,160), a page contains a number of 'frames' (normally 1). Each frame contains a number of blocks. The number of blocks per page depends on the number of points per block and on the number of detector channels (PointsX and PointsY) and on the scanning parameters (pixels per line and lines per frame).

The figures below show the influence of these parameters on the memory configuration.

#### Becker & Hickl GmbH

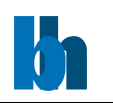

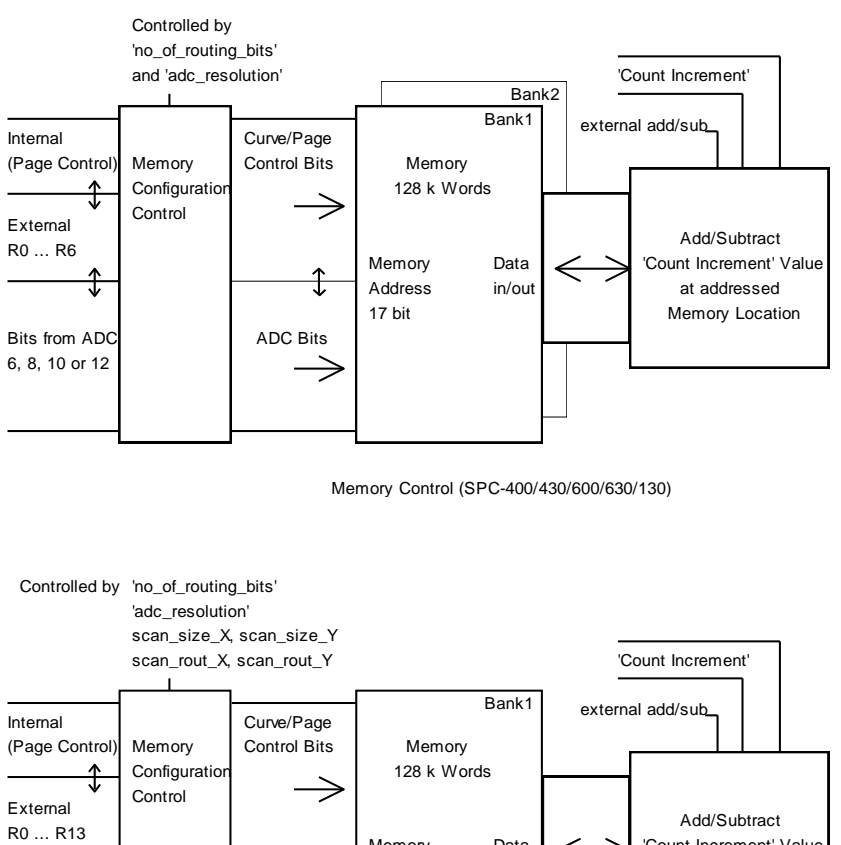

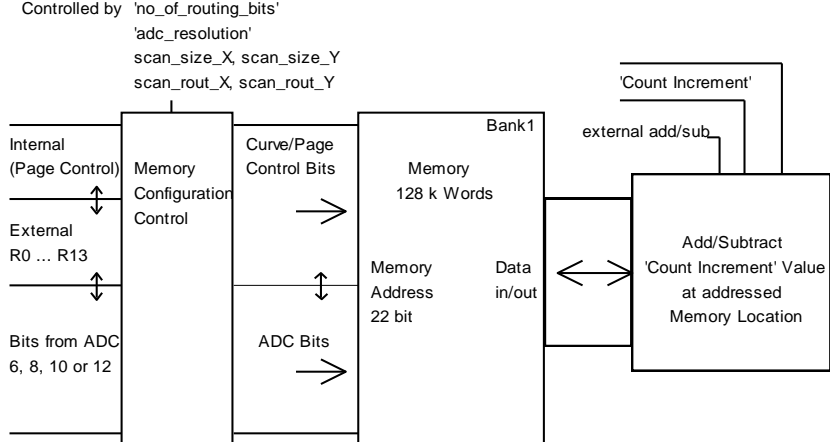

Memory Control (SPC-500/530/700/730)

To configure the SPC memory depending on the module type, the ADC resolution, the number of detector channels in normal operation modes the function 'SPC configure\_memory' is provided. This procedure has to be called before the first access to the SPC memory or before a measurement is started and always after setting ADC resolution parameter value. The memory configuration determines in which part of the SPC memory the measurement data is recorded (see also SPC set page).

#### SPC-130/600/630 modules:

The length of the recorded curves is determined by the ADC resolution and can range from 64 to 4096. Therefore, the number of complete measurement data sets (or 'pages') depends on the ADC resolution and the number of routing bits used.

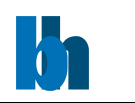

#### SPC-130/600/630/15x/160/131 modules in the Histogram modes:

The length of the recorded curves is determined by the ADC resolution and can range from 64 (0 for SPC-15x/160/131) to 4096. Therefore, the number of complete measurement data sets (or 'pages') depends on the ADC resolution and the number of routing bits used.

#### SPC-130/600/630/830/140/15x/160/131/930 modules in the Fifo modes:

The module memory is configured as a FIFO memory – there are no curves and pages. Instead, a stream of collected photons is written to the fifo. A SPC\_configure\_memory function call is not required.

#### SPC-700/730/830/140/15x/160/131/930 modules, Normal operation modes:

The length of the recorded curves is determined by the ADC resolution and can range from 0(SPC-830/140/15x/160/131/930) or 64(SPC-7x0) to 4096. Therefore, the number of complete measurement data sets (or 'pages') depends on the ADC resolution and the number of routing bits used.

#### SPC-700/730/830/140/15x/160/930 modules, Scanning modes:

The Memory configuration is not done by SPC\_configure\_memory. Instead, the memory is configured by but by setting the parameters:

ADC\_RESOLUTION – defines block\_length, SCAN\_SIZE\_X, SCAN\_SIZE\_Y – defines blocks\_per\_frame SCAN\_ROUT\_X, SCAN\_ROUT\_Y – defines frames\_per\_page

However, after setting these parameters SPC\_configure\_memory should be called with 'adc\_resolution' = -1 to get the current state of the DLL SPCMemConfig structure.

To ensure correct access to the curves in the memory by the memory read/write functions, the SPC configure memory function loads a structure of the type SPCMemConfig with the values listed below:

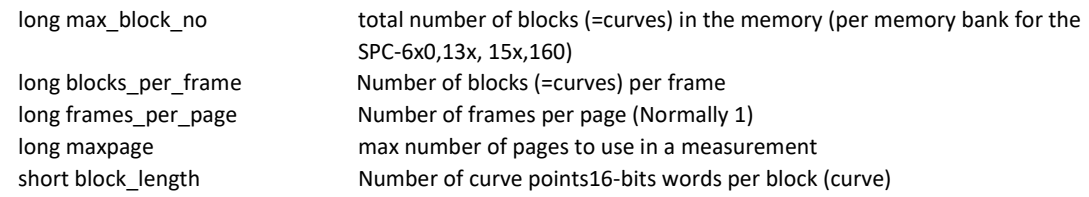

# <span id="page-13-0"></span>Memory Read/Write Functions

Reading and writing the memory of the SPC module is accomplished by the functions **SPC\_read\_data\_block** and **SPC\_write\_data\_block**. To fill the memory with a constant value (or to clear the memory) the function **SPC\_fill\_memory** is available.

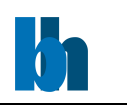

For reading whole pages or frames from the memory **SPC\_read\_data\_page** and **SPC\_read\_data\_frame** functions are available.

To read one data block from SPC-7x0/830/140/15x/160/930 modules in scanning modes **SPC\_read\_block** function is available.

For all memory read/write functions the desired curve within the desired memory page is specified by the parameters 'block' and 'page'. The meaning of these parameters is shown in the table below.

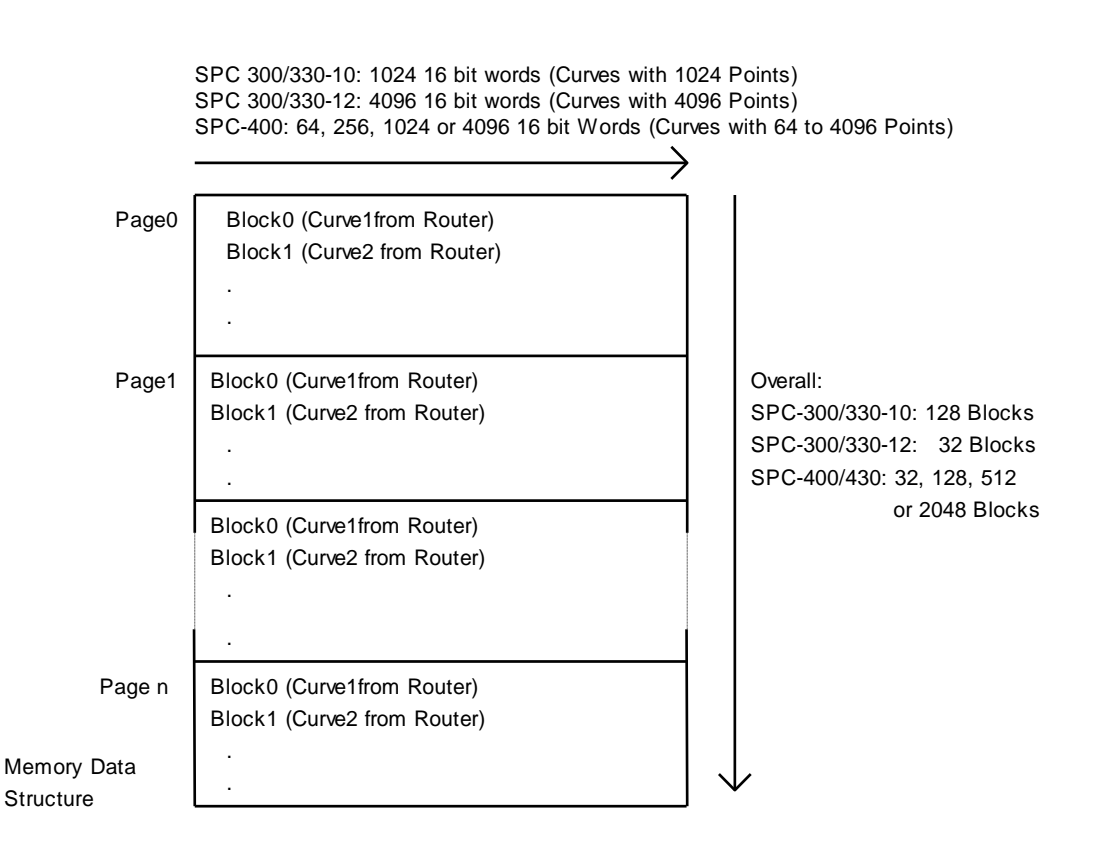

The memory is divided in a number of 'pages' which contain a number of 'frames' each. Normally number of frames is equal 1, so page = frame. Each frame(page) contains a number of 'blocks'. Each block contains one curve. The number of blocks per page depends on the number of the detector channels used or number of scanning bits for SPC7x0/830/140/15x/160/930 modules in scanning modes. Therefore, the memory structure is determined by the number of routing bits and the ADC resolution. The memory is configured by the function **SPC\_configure\_memory** (see 'Memory Configuration).

Using **SPC\_save\_data\_to\_sdtfile** function measurements results (read from SPC memory) can be saved in a .sdt file. Such file can then be loaded into the SPC standard measurement software.

### <span id="page-14-0"></span>Standard Measurements

The most important measurement functions are listed below.

**SPC\_set\_page** sets the memory page into which the measurement data is to be stored.

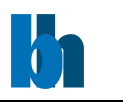

**SPC\_test\_state** sets a state variable according to the current state of the measurement. The function is used to control the measurement loop. The status bits delivered by the function are listed below (see also SPCM\_DEF.H).

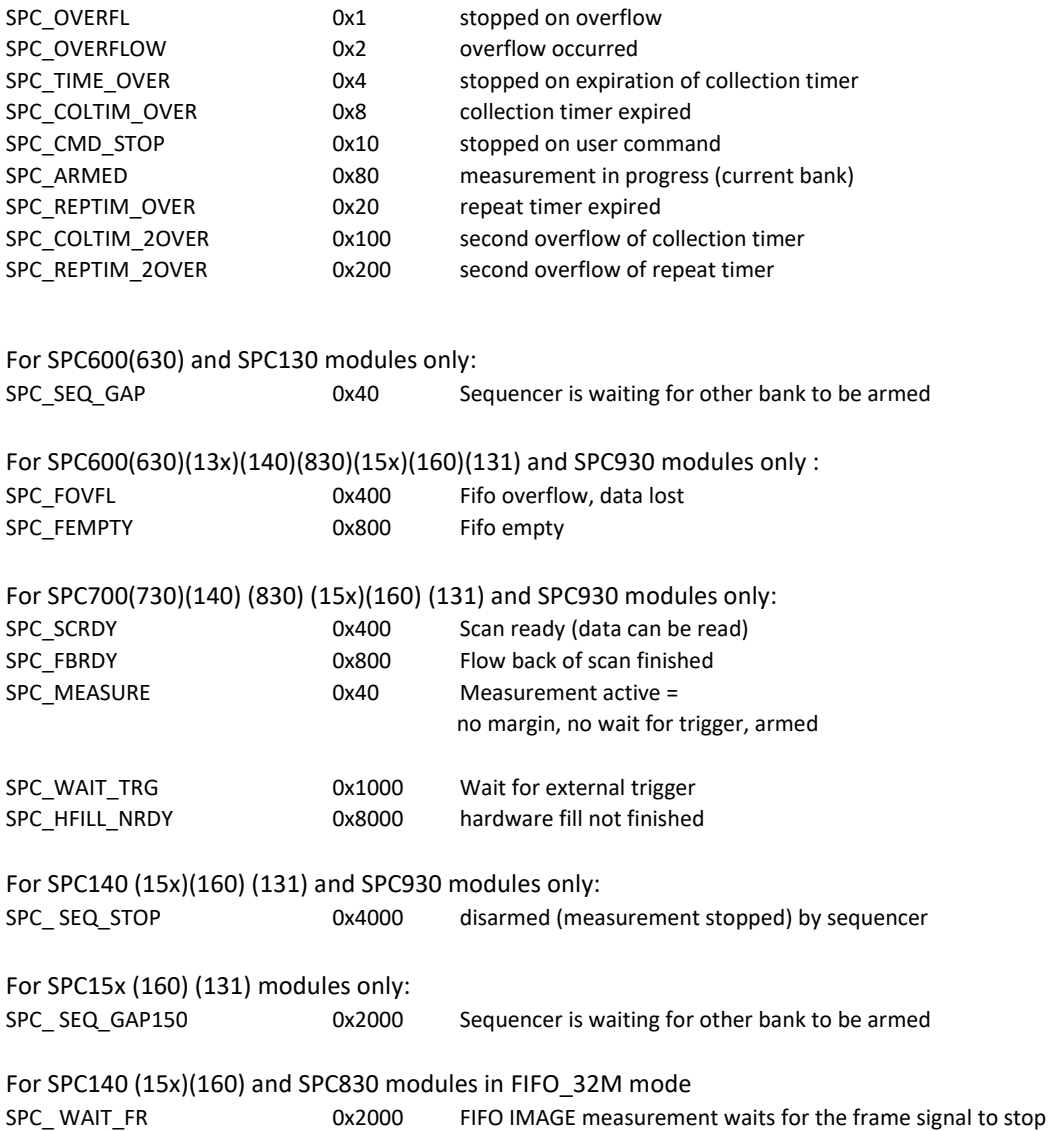

**SPC\_start\_measurement** starts the measurement with the parameters set before by the SPC\_init, SPC\_set\_parameters or SPC\_set\_parameter functions. When the measurement is started by SPC\_start\_measurement, also the collection timer and the repeat timer are started. In the standard mode, i.e. when intensity-versus-time functions are recorded in one ore more detector channels, the measurement stops when the specified stop condition appears (collection time expired, overflow or stop by SPC\_stop\_measurement).

**SPC\_stop\_measurement** is used to stop the measurement by a software command.

A simple measurement sequence is shown in the block diagram below.

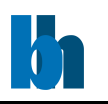

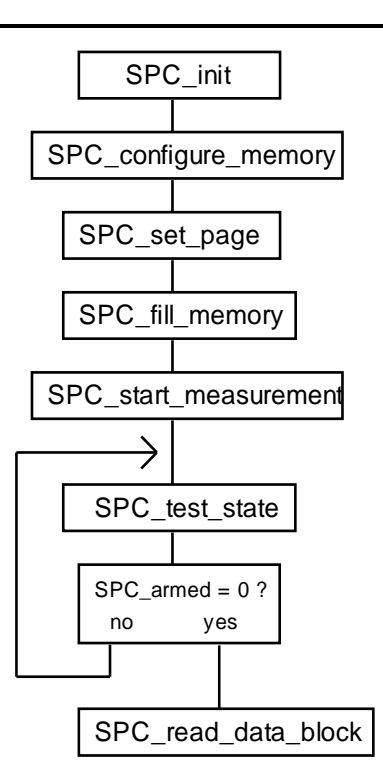

At the beginning, the measurement parameters are read from an initialisation file and send to the SPC module by SPC init, and the memory is configured by SPC configure memory. The memory page in which the data is to be recorded is set by SPC set page. SPC fill memory is used to clear the data blocks (normally the current page) into which the data will be measured.

When the measurement has been started by SPC start measurement a decay curve (or several decay curves if a router is used and no of routing bits was >0 in the call of SPC configure memory). The measurement runs until a stop condition (specified in the measurement parameters) is reached. In this case the call of SPC test state returns SPC armed = 0 indicating that the measurement has been stopped and the data can be read from the module memory.

#### <span id="page-16-0"></span>Measurements with the SPC-6x0, SPC-13x, SPC-160 and SPC-15x Sequencer

In the SPC-6x0, SPC-13x, SPC-160 and SPC-15x modules a sequencer is available which automatically repeats the measurement with the specified collection time interval while switching through all available memory pages of both memory banks. Number of memory pages depends on the module's bank size (e.g SPC-15x(131)(160) bank is 16 times bigger than SPC-130 bank) and on ADC resolution ( for SPC-15x(131)(160) additionally 0, 2 and 4 ADC bits can be used). The figure below shows the structure of the measurement system in the case that the sequencer is enabled.

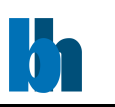

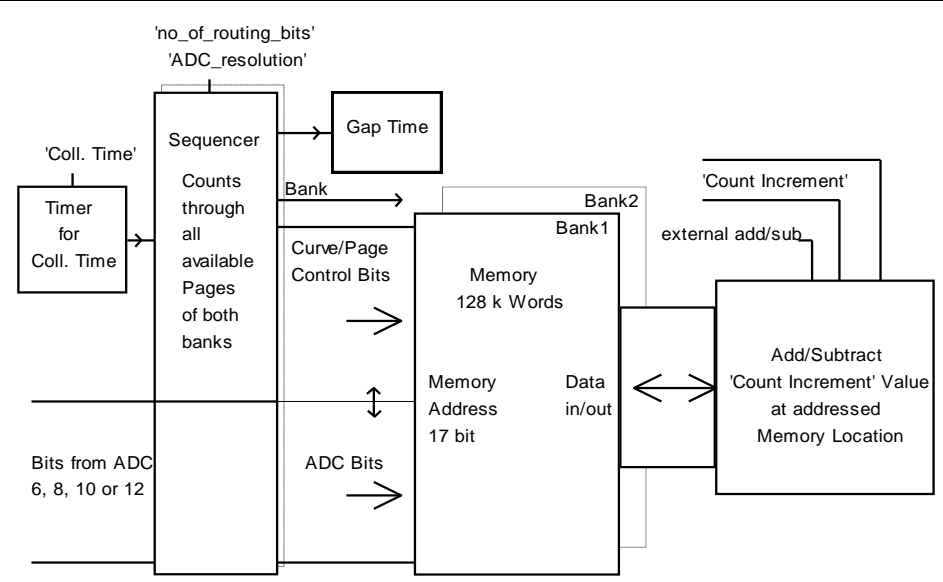

The sequencer is controlled by the 'collection time' timer. The signals of several detector channels (specified by the parameter no of routing bits via the function SPC configure memory') can be recorded simultaneously. When the collection time is over, the measurement is continued in the next memory page. When all pages of the current memory bank are filled with data, the measurement is continued in the other memory bank. A typical program sequence is shown in the block diagram below.

At the beginning, the measurement parameters are read from an initialisation file and sent to the SPC module by SPC\_init. The memory is configured by SPC\_configure\_memory and the sequencer is enabled by **SPC\_enable\_sequencer**.

A simplified program for a sequencer measurement is shown in the block diagram below.

For this example it is assumed that the actual memory bank was set to 0 by SPC init (mem bank = 0 in the initialisation data). In the next call of SPC fill\_memory all blocks and pages of this bank are cleared. Than the bank is switched to 1, and bank 1 is cleared.

After starting the measurement by SPC\_start\_measurement, the module records decay curves (or sets of decay curves if a router is used and no\_of\_routing\_bits is greater than 0). Each recording lasts for the programmed collection time and is stored into the next page of the memory of the current memory bank (1). A call of SPC\_test\_state returns the SPC\_armed bit = 1 in this situation.

When the 'current' memory bank (1) is full, the measurement proceeds in the other ('alternate') bank (0). A call of SPC test state returns SPC armed = 0 now, indicating that the current bank (1) is not longer used by the measurement. The software now reads the data from the current bank (1) while the measurement proceeds in the alternate bank (0).

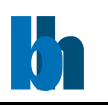

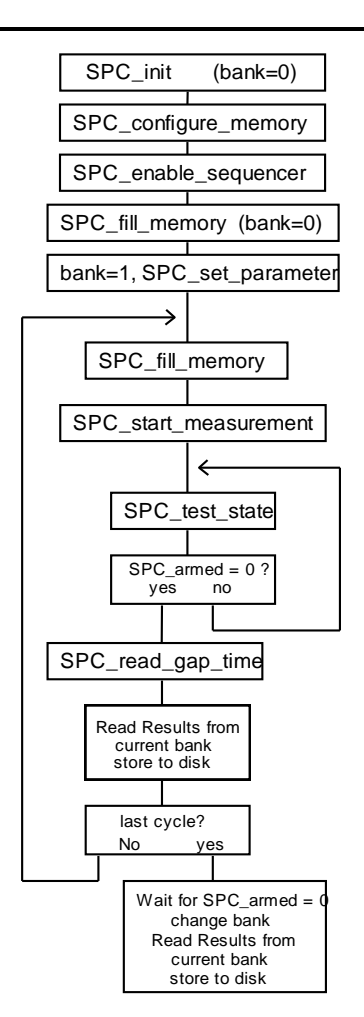

To measure an unlimited number of data blocks, the sequence is repeated in a loop. Thus, after reading the data from the current bank, this bank is cleared (SPC\_fill\_memory), while the measurement is still running in the alternate bank. The subsequent restarting of the measurement (SPC\_start\_measurement) sets SPC\_armed to 1 again. Because the sequencer is running, the function SPC start measurement reverses the memory banks, i.e. subsequent read operations will deliver data from the bank in which the measurement is still running. Because the measurement is already restarted the measurement immediately proceeds in the alternate (previously cleared) bank. SPC\_armed is reset to indicate that the current bank (with the measured data) is not longer needed by the measurement system and can be read by the software. The sequence continues until a specified number of cycles is reached.

After the last cycle the measurement is still running in the alternate bank. Therefore, the program waits until the measurement is finished (SPC\_test\_state returns SPC\_armed=0). The measurement now stops because no restart command has been issued, the banks are reversed and the measured data is read by the software.

Normally, the data readout and the bank clearing should be accomplished in a time shorter than the overall measurement time for one memory bank. If the end of the alternate bank is reached by the measurement before a new start command has been issued, the measurement stops until the start command is received. In the latter case a time gap occurs in the sequence of the measured decay curves. The gap time can (but need not) be determined by SPC\_read\_gap\_time).

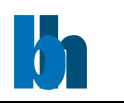

# <span id="page-19-0"></span>Rate Counters

The operation of the rate counters in the SPC modules is illustrated in the figure below.

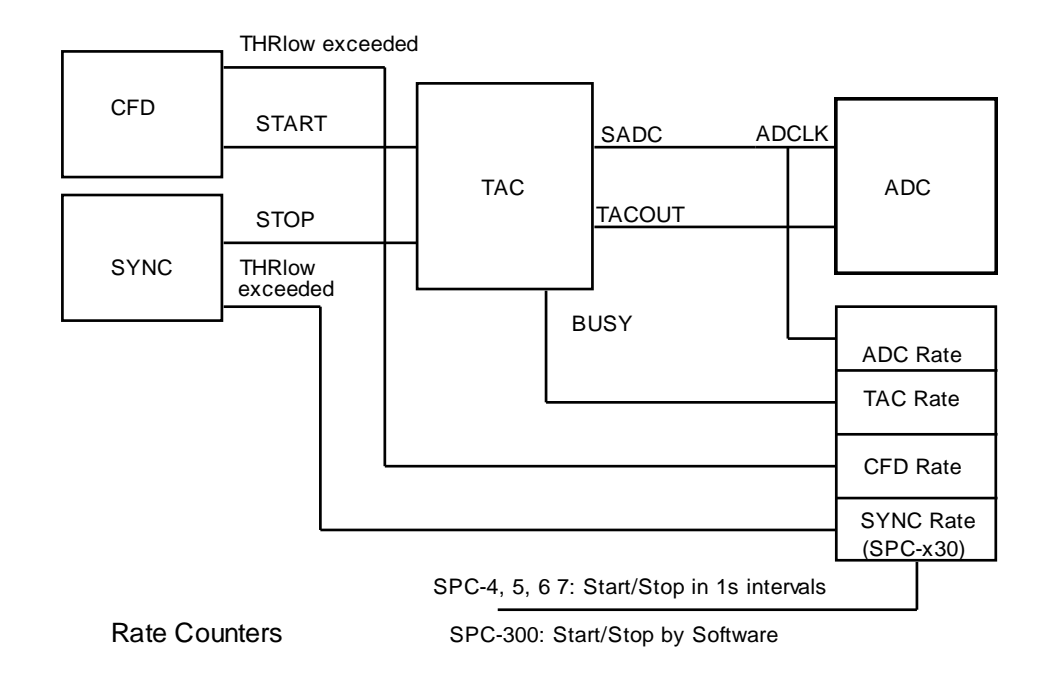

The CFD rate counter counts all pulses that exceed the lower discriminator threshold of the CFD.

The SYNC rate counter counts all pulses that exceed the lower discriminator threshold of the SYNC input. The sync rate counter is present only in the SPC-13x, -140, -15x, -160, -630, -730, -830 and -930 modules. To check whether the SYNC input triggers, the function **SPC\_get\_sync\_state** can be used. This function is available for all module types.

The TAC rate is the conversion rate of the TAC. Because the TAC does not accept start pulses during the conversion of a previous pulse, the TAC rate is lower than the CFD rate.

The ADC rate is the conversion rate of the ADC. Because the ADC is not started for events outside the selected TAC window the ADC rate is usually smaller than the TAC rate.

Integration time of rate values is equal 1sec, but for SPC-13x/830/930/15x/160 modules can have also other values according to the parameter RATE\_COUNT\_TIME (1.0s, 250ms, 100ms, 50ms are possible). For SPC-140 module integration time is equal 50 ms.

The rates are read by the **SPC\_read\_rates** function. The results are stored into a structure of the following type:

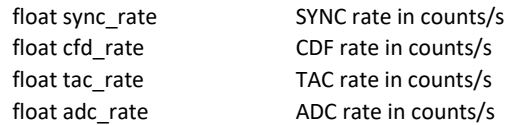

To get correct results the **SPC\_clear\_rates** function must be called before the first call of SPC read rates

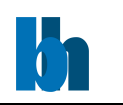

# <span id="page-20-0"></span>On-Board Timers

The structure of the timers of the SPC modules is shown in the figure below.

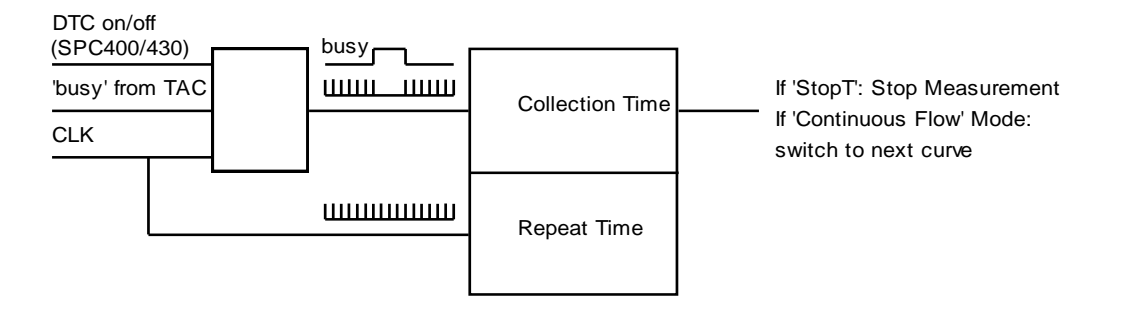

The timer for the collection time interval can be operated with or without 'dead time compensation'. If the dead time compensation is enabled (via the system parameters) the timer is stopped as long as the TAC is busy to convert a start/stop event. Thus, the timer runs for the same time in which the system is able to accept a new photon. With increasing count rate, the collection time interval increases by an amount which compensates the loss of count rate due to the TAC dead time.

If the dead time compensation is disabled the collection time interval is independent of the count rate. If the sequencer is enabled the dead time compensation is switched off automatically.

The desired collection time interval is loaded with SPC\_init or with a call of the functions SPC\_set\_parameters or SPC\_set\_parameter. The control of the timer is managed by the SPC start measurement function so that no explicit load/start/stop operations are required.

When the programmed collection time has expired, the measurement is stopped automatically if stop\_on\_time has been set (system parameters). The status can be read by the function SPC\_test\_state (see also 'Measurement Functions' and spcm\_def.h).

The residual collection time to the end of the measurement can be determined by the function **SPC\_get\_actual\_coltime**.

The repeat timer is independent of the system count rate. It is used to control measurement sequences such as the f(t,T) mode in the standard software. The time from the start of a measurement is returned by the function **SPC\_get\_time\_from\_start**. The function SPC\_test\_state returns a status bit which indicates the expiration of the repeat counter.

For collection times longer than 80 seconds SPC test state updates also DLL software counters (hardware timers count up to 80 sec). Therefore during the measurement SPC\_get\_actual\_coltime or SPC\_get\_time\_from\_start calls must be done after SPC\_test\_state call.

When the sequencer is enabled the repeat timer is not available.

# <span id="page-20-1"></span>Error Handling

Each SPC DLL function returns an error status. Return values >= 0 indicate error free execution. A value < 0 indicates that an error occurred during execution. The meaning of a particular error code can be found in spcm\_def.h file and can be read using **SPC\_get\_error\_string**. We recommend to check the return value after each function call.

Becker & Hickl GmbH | www.becker-hickl.com 21 / 72

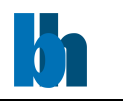

# <span id="page-21-0"></span>Using DLL Functions in LabView Environment

Each DLL function can be called in LabView program by using 'Call Library' function node. If you select Configure from the shortcut menu of the node, you see a Call Library Function dialog box from which you can specify the library name or path, function name, calling conventions, parameters, and return value for the node.

You should pay special attention to choosing correct parameter types using following conversion rules:

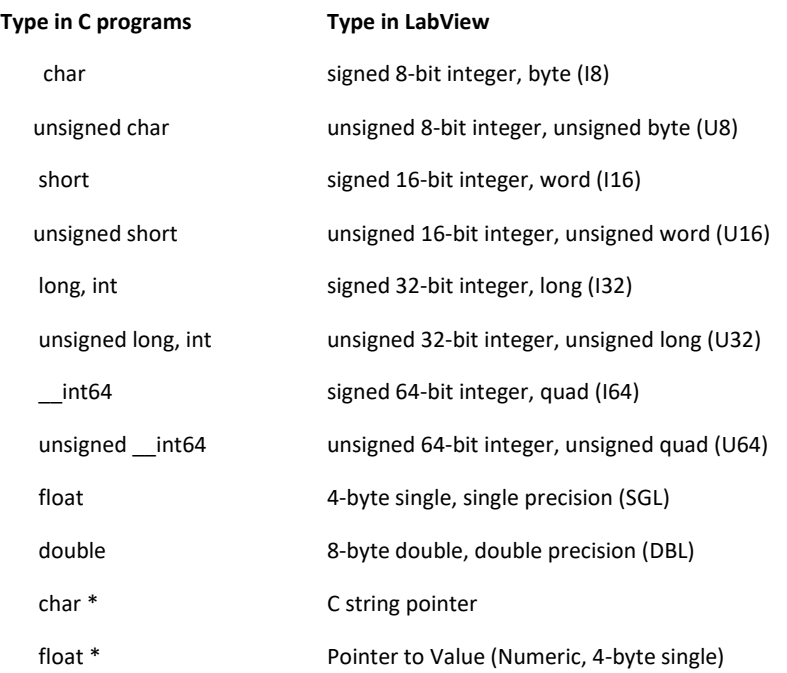

For structures defined in include file spcm\_def.h user should build in LabView a proper cluster. The cluster must contain the same fields in the same order as the C structure.

If a pointer to a structure is a function parameter, you connect to the node the proper cluster and define parameter type as 'Adapt to Type' (with data format = 'Handles by Value').

Connecting clusters with the contents which do not exactly correspond to the C structure fields can cause the program crash.

Problems appear if the **structure and the corresponding cluster contain string fields -** due to the fact that LabView sends to the DLL handles to LabView string instead of the C string pointers for strings inside the cluster.

In such case special version of the DLL function must be used which is prepared especially for use in LabView. Such functions have '\_LV' letters after 'SPC' (for example SPC\_LV\_get\_eeprom\_data), and if found in spcm\_def.h file they should be used in 'Call Library' function node instead of the standard function.

Another solution is to write extra C code to transform these data types, create .lsb file and use it in 'Code Interface' node (CIN) instead of 'Call Library'.

Experienced LabView and C users can prepare such CINs for every external code.

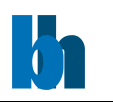

# <span id="page-22-0"></span>Description of the SPC DLL Functions

<span id="page-22-1"></span>Initialisation Functions:

--------------------------------------------------------------------------------------------------------

short CVICDECL SPC\_init (char \* ini\_file);

--------------------------------------------------------------------------------------------------------

Input parameters:

\* ini file: pointer to a string containing the name of the initialisation file in use (including file name and extension)

Return value:

0 no errors, <0 error code

Description:

Before a measurement is started the measurement parameter values must be written into the internal structures of the DLL functions (not directly visible from the user program) and sent to the control registers of the SPC module(s). This is accomplished by the function **SPC\_init**. The function

- checks whether DLL is correctly registered (looks for a BH license number and verifies it)
- reads the parameter values from the specified file ini\_file
- checks and recalculates the parameters depending on hardware restrictions and adjust parameters from the EEPROM on the SPC module(s)
- sends the parameter values to the internal structures of the DLL
- sends the parameter values to the SPC control registers
- performs a hardware test of the SPC module(s)

The SPC module, which will be initialised, is defined by 'pci\_bus\_no' and 'pci\_card\_no' parameter from ini\_file.

'pci\_bus\_no' defines which PCI bus with SPC modules will be initialised:

- value  $0 255$  defines specific bus number (from the range: 0 to number of PCI busses with SPC modules) (if 'pci\_bus\_no' is greater than number of PCI busses with SPC modules, it is rounded to the number of busses  $-1$ )
- value -1 means that that the function will try to initialise SPC modules on all PCI busses

'pci\_card\_no' defines the number of SPC module on PCI bus to be initialised:

- value 0 7 defines one specific module (if 'pci\_card\_no' is greater than number of SPC modules on PCI bus, it is rounded to the number of modules –1)
- value  $-1$  means that that the function will try to initialise all SPC modules on PCI bus

The module will be initialised, but only when it is not in use (locked) by other application.

After successful initialisation the module is locked to prevent that other application can access it. The user should check initialisation status of all modules he wants to use by calling SPC get init status function.

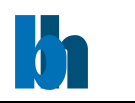

If, for some reasons, the module which was locked must be initialised, it can be done using the function SPC set mode with the parameter 'force use' = 1.

The initialisation file is an ASCII file with a structure shown in the table below. We recommend either to use the file spcm.ini or to start with spcm.ini and introduce the desired changes.

; SPCM DLL initialisation file for SPC modules ; SPC parameters have to be included in .ini file only when parameter ; value is different from default. ; for DPC230 module use file dpc230.ini instead of this one [spc\_base]<br>simulation = 0 ; 0 - hardware mode(default), ; >0 - simulation mode (see spcm\_def.h for possible values) pci\_bus\_no= -1 ; PCI bus on which SPC modules will be looking for ; 0 - 255, default -1 (all PCI busses will be scanned) pci\_card\_no= -1 ; number of the SPC module on PCI bus ; 0 - 7, default -1 (all modules on PCI bus) [spc\_module]  $\qquad \qquad ;$  SPC hardware parameters cfd\_limit\_low= 5.0 ; for SPCx3x(140,15x,131,160) -500 ... 0 mV, for SPCx0x 5 ... 80mV, default 5mV cfd\_limit\_high= 80.0 ; 5 ... 80 mV, default 80 mV, not for SPC130,140,15x,131,160,930 cfd\_zc\_level= 0.0 ; for SPCx3x(140,15x,131,160) -96 ... 96 mV, for SPCx0x -10 ... 10 mV ; default 0 mV cfd\_holdoff= 5.0 ; for SPCx0x 5 ... 20 ns, default 5 ns ; for other modules doesn't exist sync\_zc\_level= 0.0 ; for SPCx3x(140,15x,131,160) -96 ... 96 mV, for SPCx0x -10 ... 10 mV ; default 0 mV sync\_freq\_div= 4 ; for SPC130,140,15x,131,160,930 1,2,4 ; for other SPC modules 1,2,4,8,16, default 4 sync\_holdoff= 4.0 ; 4 ... 16 ns, default 4 ns, for SPC130,140,15x,131,160,930 doesn't exist sync\_threshold= -20.0 ; for SPCx3x(140,15x,131,160) -500 ... -20 mV, default -20 mV ; for SPCx0x doesn't exist tac\_range= 50.0 ; 50 ... 5000 ns, default 50 ns tac\_gain= 1  $\qquad \qquad ; 1 ... 15$ , default 1 tac\_offset=0.0  $100\%$ , default 0%, for SPC160,150N(151) 0 ... 50% tac limit low= 10.0 ; 0 ... 100%, default 10% tac\_limit\_high= 80.0 ; 0 … 100%, default 80% adc resolution= 10 ; 6,8,10,12 bits, default 10, ; (additionally 0,2,4 bits for SPC830,140,15x,131,160,930) ext latch\_delay= 0  $\qquad$  ; 0 ... 255 ns, default 0, for SPC130 doesn't exist ; for SPC140,15x,131,160,930 only values 0,10,20,30,40,50 ns are possible collect\_time= 0.01 ; 0.0001 ... 100000 s, default 0.01 s repeat\_time= 10.0 ; 0.0001 ... 100000 s, default 10.0 s stop on time= 1 ; 0,1, default 1 stop\_on\_ovfl= 1  $\qquad \qquad ; 0,1$ , default 1 dither range= 0 ; possible values: 0, 32, 64, 128, 256 ; have meaning: 0, 1/64, 1/32, 1/16, 1/8 count\_incr= 1  $; 1 ... 255$ , default 1 mem bank= 0 ; for SPC130,600,630, 15x,131,160: 0, 1, default 0 ; for other SPC modules always 0 dead time comp= 1 ; 0, 1, default 1 mode= 0  $;$  for SPC7x0, default 0 ; 0 - normal operation (routing in), ; 1 - block address out, 2 - Scan In, 3 - Scan Out ; for SPC6x0, default 0 ; 0 - normal operation (routing in), ; 2 - FIFO mode 48 bits, 3 - FIFO mode 32 bits ; for SPC130, default 0

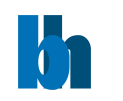

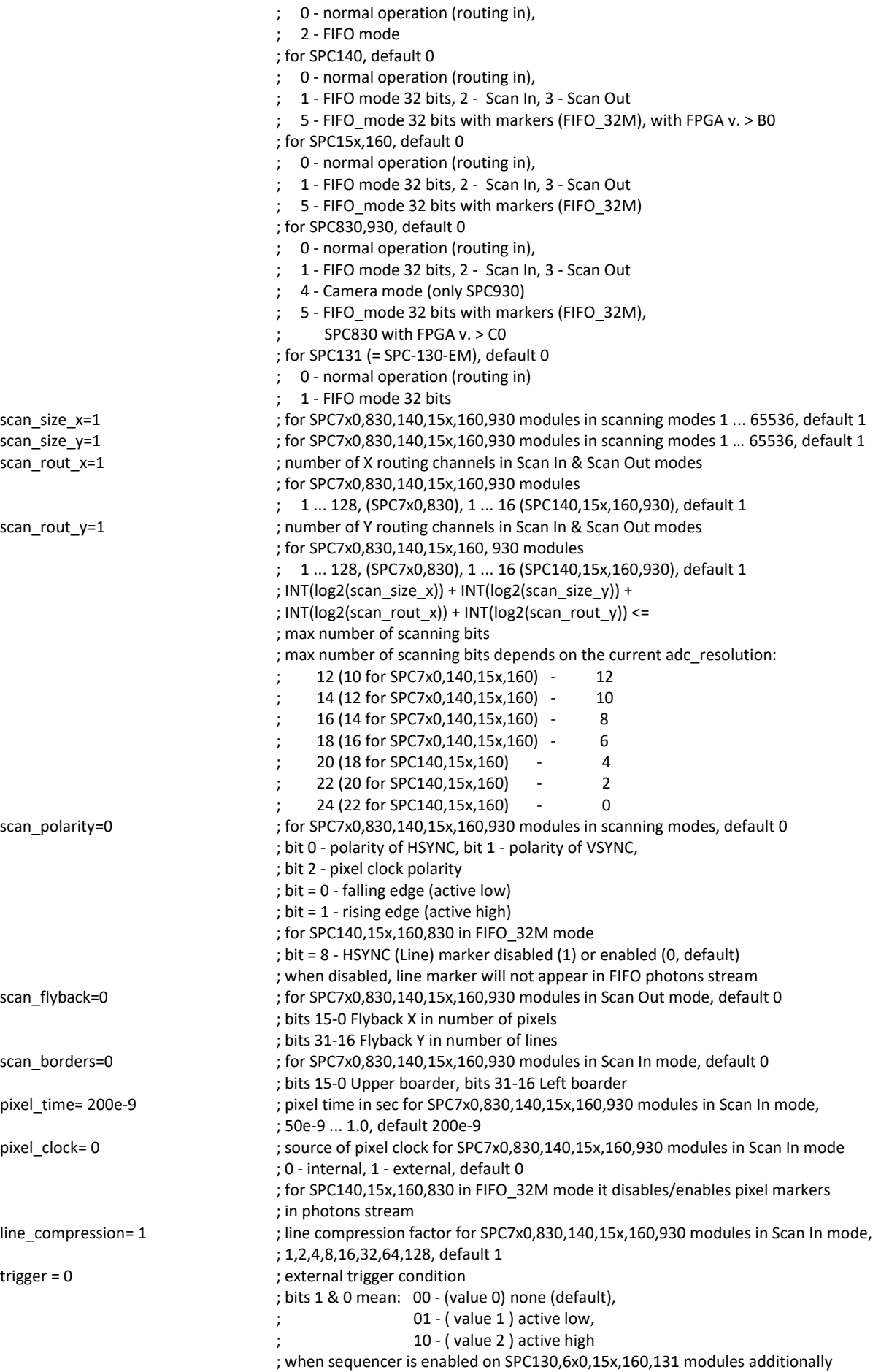

Becker & Hickl GmbH | www.becker-hickl.com 25 / 72

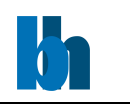

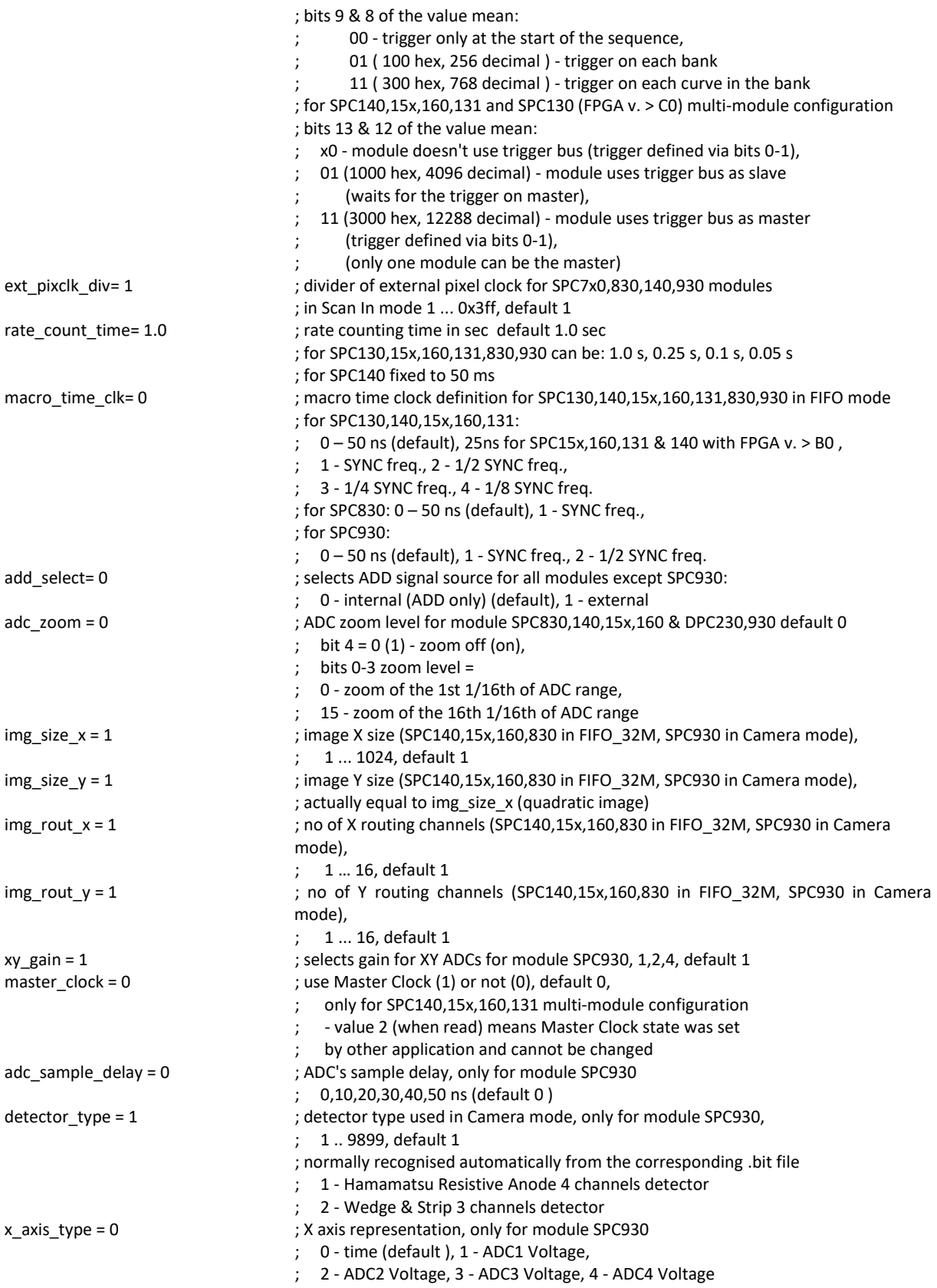

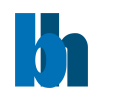

short CVICDECL SPC\_get\_init\_status (short mod\_no);

--------------------------------------------------------------------------------------------------------

--------------------------------------------------------------------------------------------------------

Input parameters:

mod\_no 0 ... 7, SPC module number Return value: initialisation result code of the SPC module 'mod\_no'

Description:

The procedure returns the initialisation result code set by the function SPC init. The possible values are shown below (see also spcm\_def.h):

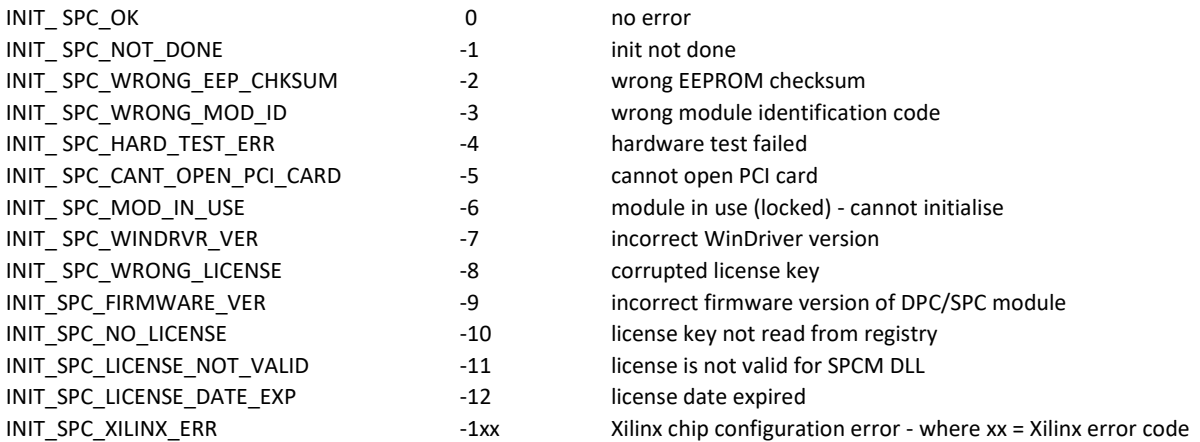

--------------------------------------------------------------------------------------------------------

short CVICDECL SPC\_get\_module\_info (short mod\_no, SPCModInfo \* mod\_info);

 $-$ 

Input parameters:

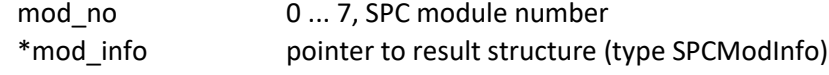

Return value: 0 no errors, <0 error code (see spcm\_def.h)

Description:

After calling the SPC\_init function (see above) the SPCModInfo internal structures for all 8 modules are filled. This function transfers the contents of the internal structure of the DLL into a structure of the type SPCModInfo (see spcm\_def.h) which has to be defined by the user. The parameters included in this structure are described below.

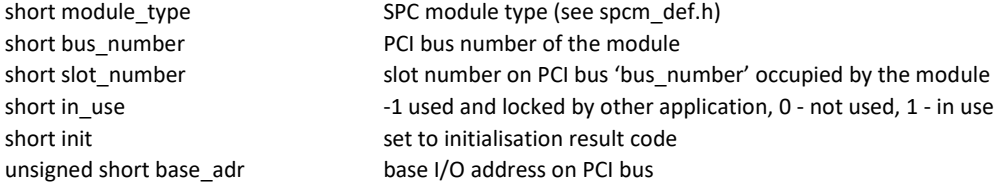

Becker & Hickl GmbH | www.becker-hickl.com 27 / 72

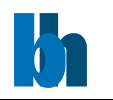

short CVICDECL SPC\_test\_id (short mod\_no);

Input parameters:

mod no 0 ... 7, SPC module number

Return value: on success - module type, on error <0 (error code)

--------------------------------------------------------------------------------------------------------

The procedure can be used to check whether an SPC module is present and which type of the module it is. It is a low level procedure that is called also during the initialisation in SPC\_init. The procedure returns a module type value of module 'mod\_no'. Possible module type values are defined in spcm\_def.h file.

--------------------------------------------------------------------------------------------------------

The x0x and x3x versions are not distinguished by the id but by the EEPROM data and the function SPC\_init. SPC\_test\_id will return the correct values only if SPC\_init has been called.

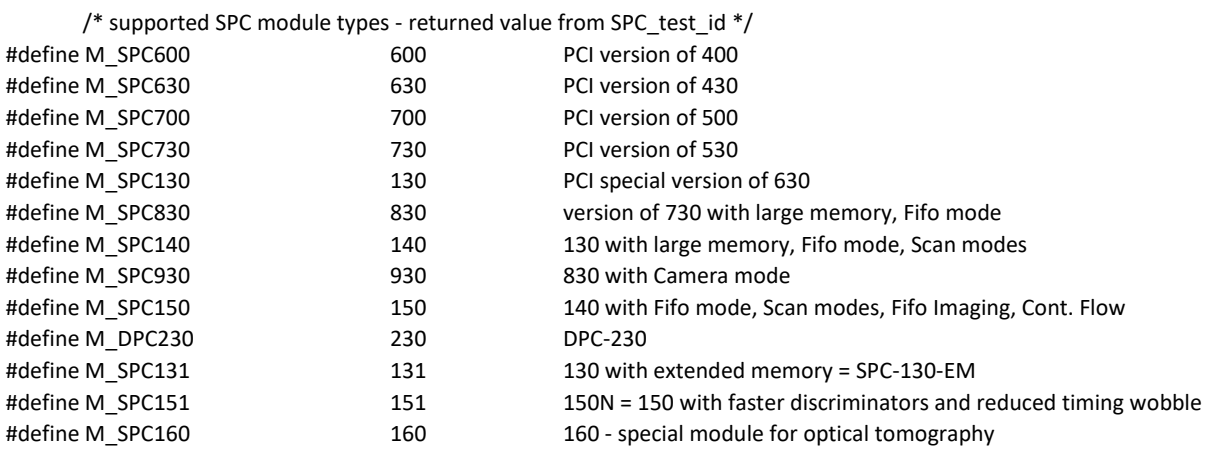

--------------------------------------------------------------------------------------------------------

short CVICDECL SPC\_set\_mode (short mode, short force\_use, int \*in\_use);

--------------------------------------------------------------------------------------------------------

Input parameters:

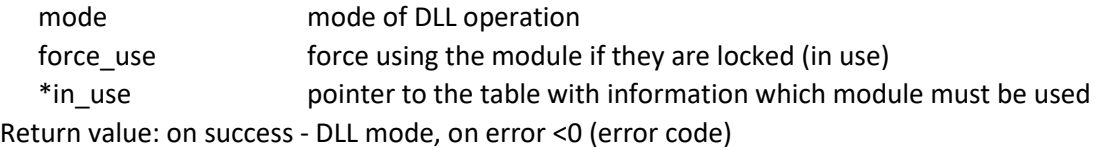

The procedure is used to change the mode of the DLL operation between the hardware mode and the simulation mode. It is also used to switch the DLL to the simulation mode if hardware errors occur during the initialisation.

Table 'in\_use' should contain entries for all 8 modules:

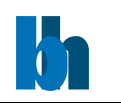

0 – means that the module will be unlocked and not used longer

1 – means that the module will be initialised and locked

When the Hardware Mode is requested for each of 8 possible modules:

-if 'in\_use' entry = 1: the proper module is locked and initialised (if it wasn't) with the initial parameters set (from ini\_file) but only when it was not locked by another application or when 'force  $use' = 1$ .

-if 'in use' entry = 0: the proper module is unlocked and cannot be used further.

When one of the simulation modes is requested for each of 8 possible modules:

-if 'in use' entry = 1: the proper module is initialised (if it wasn't) with the initial parameters set (from ini\_file).

-if 'in\_use' entry = 0: the proper module is unlocked and cannot be used further.

Errors during the module initialisation can cause that the module is excluded from use.

Use the function SPC\_get\_init\_status and/or SPC\_get\_module\_info to check which modules are correctly initialised and can be use further.

Use the function SPC get mode to check which mode is actually set. Possible 'mode' values are defined in the spcm\_def.h file.

 $-$ 

short CVICDECL SPC\_get\_mode (void);

--------------------------------------------------------------------------------------------------------

Input parameters: none

Return value: DLL operation mode

The procedure returns the current DLL operation mode. Possible 'mode' values are defined in the spcm\_def.h file:

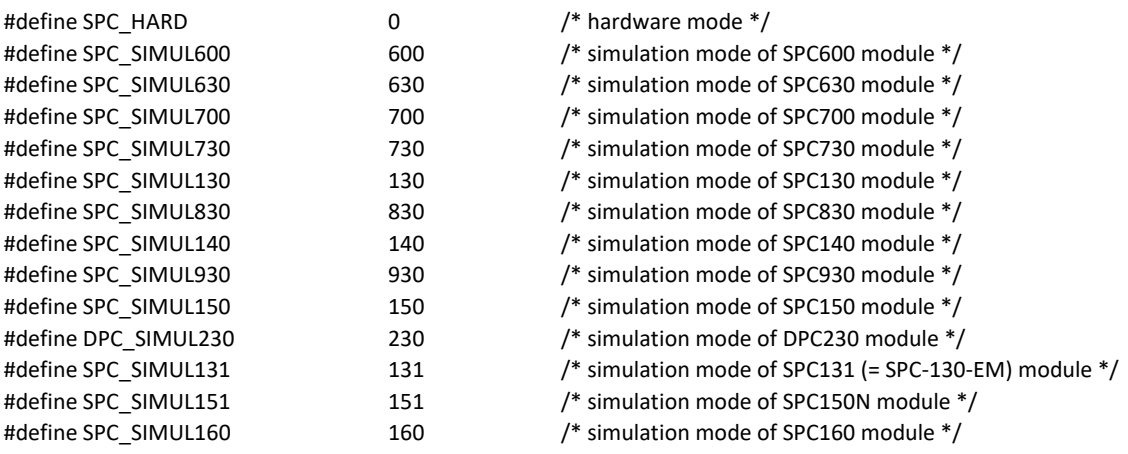

#### Becker & Hickl GmbH

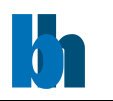

#### <span id="page-29-0"></span>Setup Functions:

--------------------------------------------------------------------------------------------------------

short CVICDECL SPC\_get\_parameters (short mod\_no, SPCdata \* data);

--------------------------------------------------------------------------------------------------------

Input parameters:

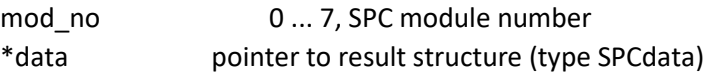

Return value: 0 no errors, <0 error code (see spcm\_def.h)

Description:

After calling the SPC\_init function (see above) the measurement parameters from the initialisation file are present in the module and in the internal data structures of the DLLs. To give the user access to the parameters, the function **SPC\_get\_parameters** is provided. This function transfers the parameter values from the internal DLL structures of the module 'mod\_no' into a structure of the type SPCdata (see spcm\_def.h) which has to be defined by the user. The parameter values in this structure are described below.

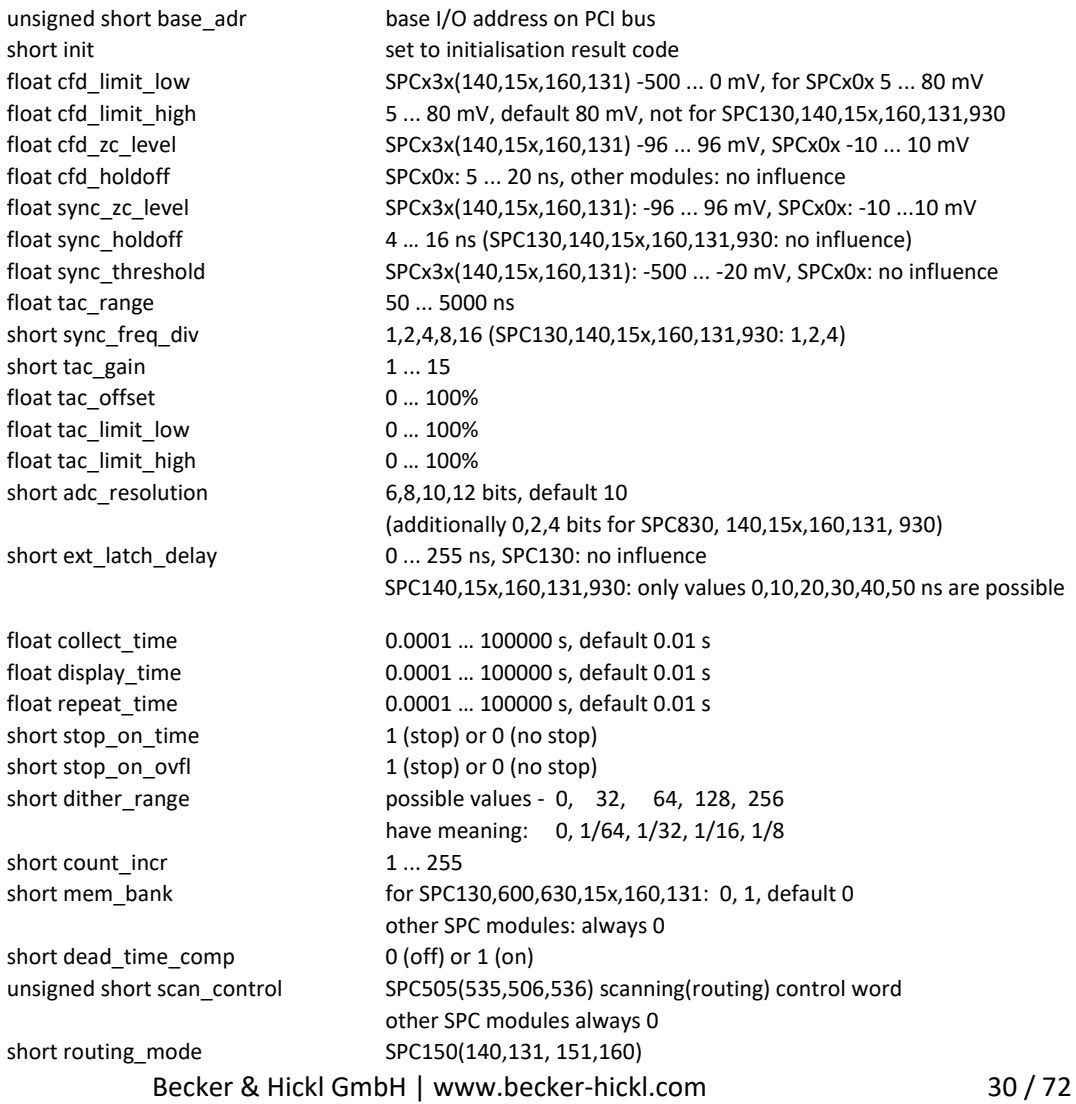

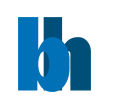

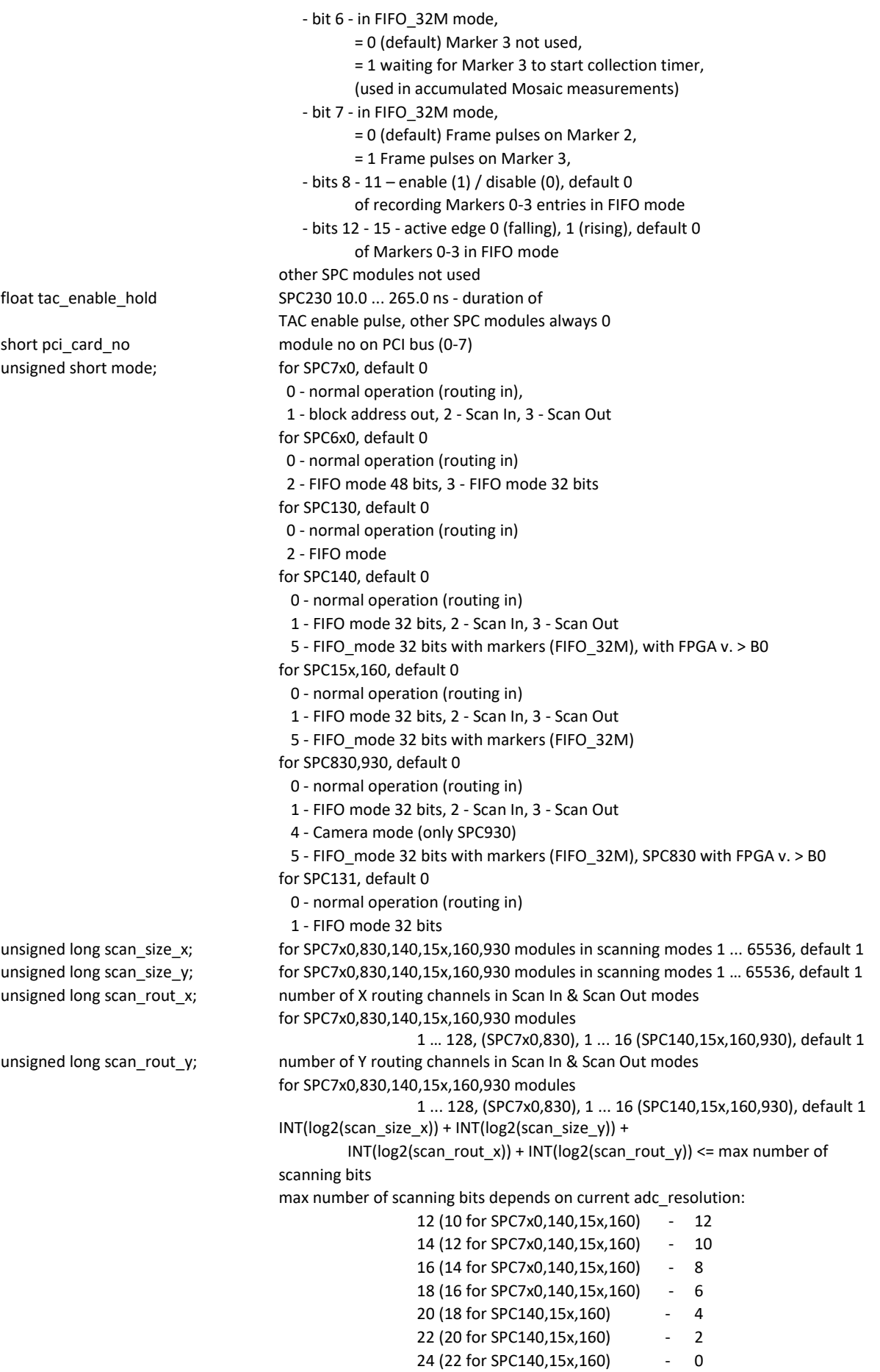

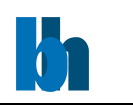

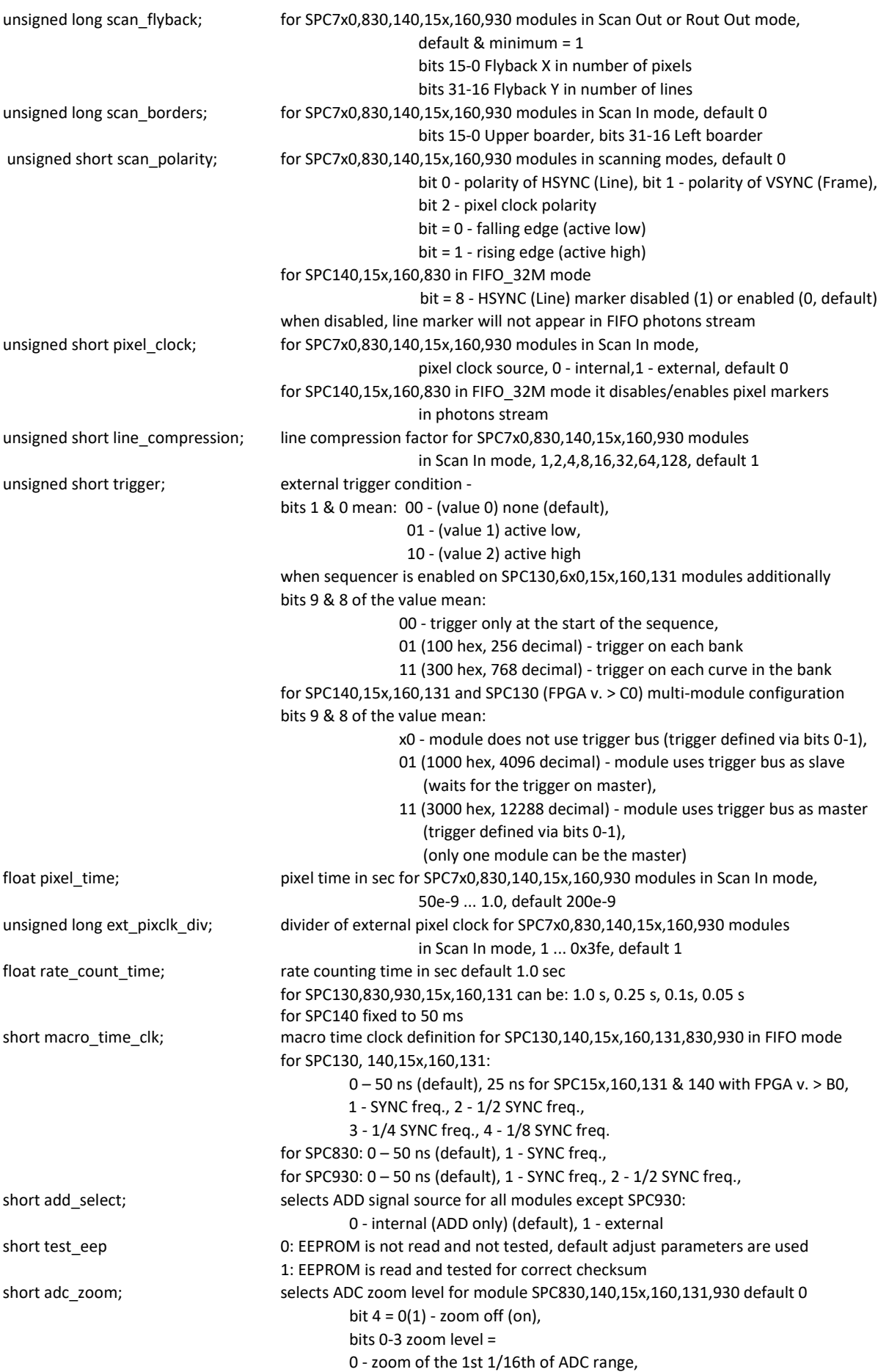

Becker & Hickl GmbH | www.becker-hickl.com 32 / 72

# Becker & Hickl GmbH

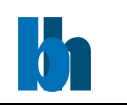

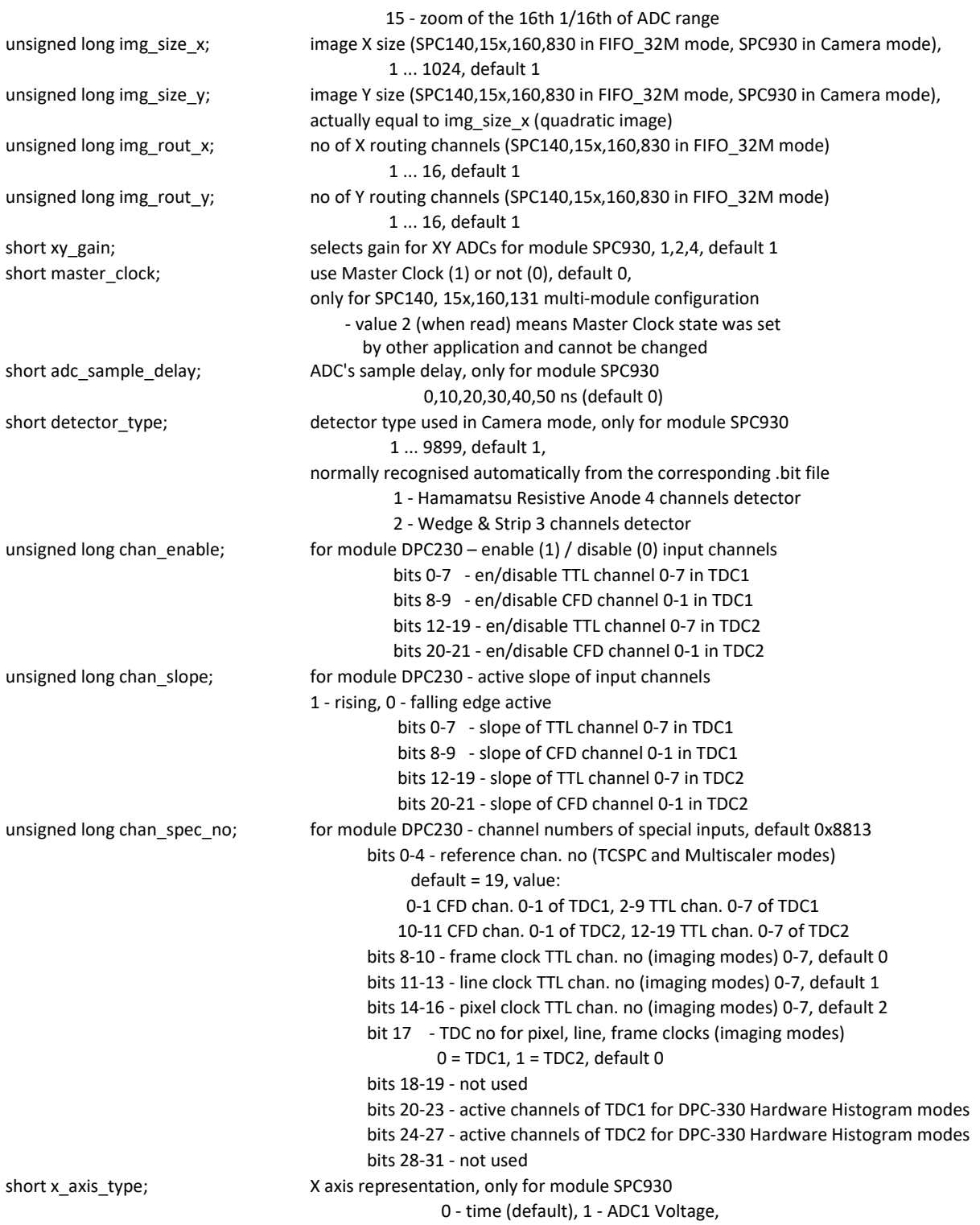

2 - ADC2 Voltage, 3 - ADC3 Voltage, 4 - ADC4 Voltage

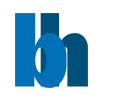

--------------------------------------------------------------------------------------------------------

short CVICDECL SPC\_set\_parameters (short mod\_no, SPCdata \*data);

--------------------------------------------------------------------------------------------------------

Input parameters:

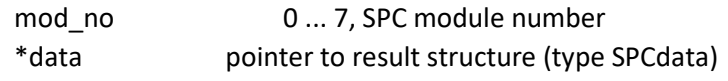

Return value: 0 no errors, <0 error code (see spcm\_def.h)

Description:

The procedure sends all parameters from the 'SPCdata' structure to the internal DLL structures of the module 'mod\_no' and to the control registers of the SPC module 'mod\_no'.

The new parameter values are recalculated according to the parameter limits, hardware restrictions (e.g. DAC resolution) and the SPC module type. Furthermore, cross dependencies between different parameters are taken into account to ensure the correct hardware operation. It is recommended to read back the parameters after setting it to get their real values after recalculation.

If an error occurs at a particular parameter, the procedure does not set the rest of the parameters and returns with an error code.

------------------------------------------------------------------------------------------------------- short CVICDECL SPC\_get\_parameter (short mod\_no, short par\_id, float \* value);

--------------------------------------------------------------------------------------------------------

Input parameters:

mod no 0... 7, SPC module number par\_idparameter identification number (see spcm\_def.h) \*value pointer to the parameter value

Return value:

0 no errors, <0 error code

The procedure loads 'value' with the actual value of the requested parameter from the internal DLL structures of the module 'mod no'. The par id values are defined in spcm def.h file as SPC\_PARAMETERS\_KEYWORDS.

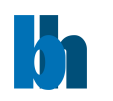

------------------------------------------------------------------------------------------------------- short CVICDECL SPC\_set\_parameter (short mod\_no, short par\_id, float value);

--------------------------------------------------------------------------------------------------------

Input parameters:

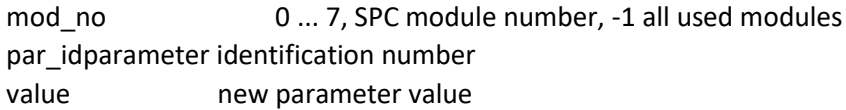

Return value:

0 no errors, <0 error code

The procedure sets the specified hardware parameter. The value of the specified parameter is transferred to the internal DLL structures of the module 'mod\_no' and to the SPC module 'mod\_no'.

If 'mod no' = -1, parameter will be changed for all SPC modules which are actually in use.

The new parameter value is recalculated according to the parameter limits, hardware restrictions (e.g. DAC resolution) and SPC module type. Furthermore, cross dependencies between different parameters are taken into account to ensure the correct hardware operation. It is recommended to read back the parameters after setting it to get their real values after recalculation.

The par id values are defined in spcm\_def.h file as SPC\_PARAMETERS\_KEYWORDS.

--------------------------------------------------------------------------------------------------------

short CVICDECL SPC get eeprom data (short mod no, SPC EEP Data \*eep data);

--------------------------------------------------------------------------------------------------------

Input parameters:

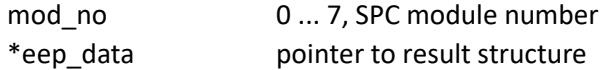

Return value: 0: no errors, <0: error code

The structure "eep data" is filled with the contents of EEPROM of SPC module 'mod no'. The EEPROM contains production data and adjust parameters of the module. The structure "SPC\_EEP\_Data" is defined in the file spcm\_def.h.

Normally, the EEPROM data need not be read explicitly because the EEPROM is read during SPC\_init and the module type information and the adjust values are taken into account when the SPC module registers are loaded.

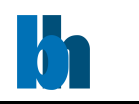

--------------------------------------------------------------------------------------------------------

short CVICDECL SPC\_write\_eeprom\_data (short mod\_no, unsigned short write\_enable, SPC\_EEP\_Data \*eep\_data);

--------------------------------------------------------------------------------------------------------

Input parameters:

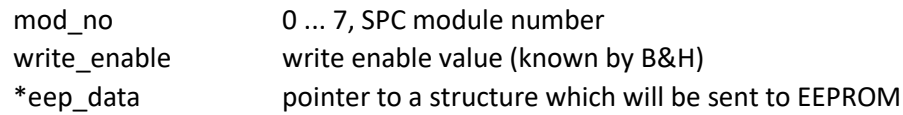

Return value: 0: no errors, <0: error code

The function is used to write data to the EEPROM of an SPC module 'mod\_no' by the manufacturer. To prevent corruption of the adjust data writing to the EEPROM can be executed only when correct 'write\_enable' value is used.

--------------------------------------------------------------------------------------------------------

short CVICDECL SPC\_get\_adjust\_parameters (short mod\_no, SPC\_Adjust\_Para \* adjpara);

--------------------------------------------------------------------------------------------------------

Input parameters:

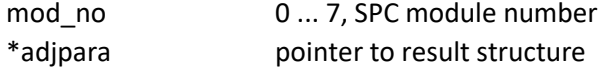

Return value: 0: no errors, <0: error code

The structure 'adjpara' is filled with adjust parameters of the SPC module 'mod\_no' that are currently in use. The parameters can either be previously loaded from the EEPROM by SPC\_init or SPC\_get\_eeprom\_data or - not recommended - set by SPC\_set\_adust\_parameters.

The structure "SPC\_Adjust\_Para" is defined in the file spcm\_def.h.

Normally, the adjust parameters need not be read explicitly because the EEPROM is read during SPC\_init and the adjust values are taken into account when the SPC module registers are loaded.

--------------------------------------------------------------------------------------------------------

short CVICDECL SPC\_set\_adjust\_parameters (short mod\_no, SPC\_Adjust\_Para \*adjpara);

--------------------------------------------------------------------------------------------------------

Input parameters:

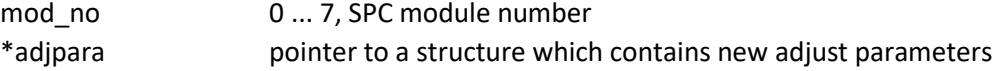

Return value: 0: no errors, <0: error code
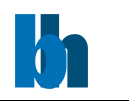

The adjust parameters in the internal DLL structures (not in the EEPROM) of the module 'mod\_no' are set to values from the structure "adjpara". The function is used to set the module adjust parameters to values other than the values from the EEPROM. The new adjust values will be used until the next call of SPC init. The next call to SPC init replaces the adjust parameters by the values from the EEPROM. We strongly discourage to use modified adjust parameters, because the module function can be seriously corrupted by wrong adjust values.

The structure "SPC\_Adjust\_Para" is defined in the file spcm\_def.h.

--------------------------------------------------------------------------------------------------------

short CVICDECL SPC\_read\_parameters\_from\_inifile (SPCdata \*data, char \*inifile);

--------------------------------------------------------------------------------------------------------

Input parameters:

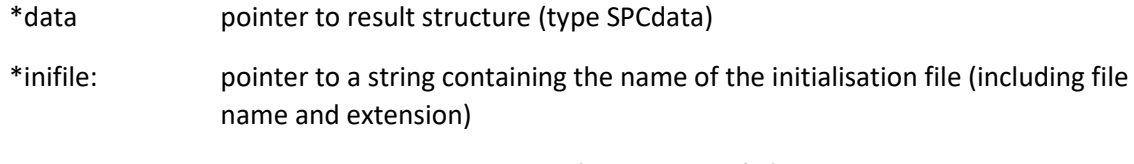

Return value: 0 no errors, <0 error code (see spcm\_def.h)

Description:

The procedure reads parameters from the file 'inifile' and transfers them to the 'SPCdata' structure 'data'.

The 'inifile' file is an ASCII file with a structure shown in SPC init description. We recommend to use either the original .ini files or the files created using function SPC\_save\_parameters\_to\_inifile.

If a particular parameter is not present in .ini file or cannot be read, the appropriate field in SPCdata 'data' structure is set to the parameter's default value.

Use SPC set parameters to send result parameters set to the SPC module.

------------------------------------------------------------------------------------------------------- short CVICDECL SPC\_save\_parameters\_to\_inifile (SPCdata \*data, char \*dest\_inifile, char \*source\_inifile, int with\_comments); ----------------------------------------------------------------------------------------------------

Input parameters:

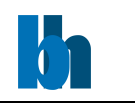

\*data pointer to result structure (type SPCdata)

\*dest inifile: pointer to a string containing the name of the destination file

\*source\_inifile: pointer to a string containing the name of the source ini file, can be NULL

with\_comments 0 or 1 says whether comments from source\_inifile will be copied to dest\_inifile

Return value: 0 no errors, <0 error code (see spcm\_def.h)

Description:

The parameters set from the 'SPCdata' structure 'data' is saved to the section [spc\_module] in dest inifile file. [spc\_base] section and initial comment lines are copied to dest inifile from the source inifile file.

If the parameter 'source\_inifile' is equal NULL, ini\_file used in SPC\_init function call is used as the source file for dest\_inifile.

Additionally, when 'with comments' parameter is equal 1, comment lines for the particular parameters are taken from the source file and saved to dest inifile together with the parameter value.

The 'dest\_inifile' and 'source\_inifile' filea are ASCII files with a structure shown in SPC\_init description.

Use SPC read parameters from inifile to read back the parameters set from the file and then SPC set parameters to send it to the SPC module.

# Status Functions:

--------------------------------------------------------------------------------------------------------

short CVICDECL SPC test state (short mod no, short \*state);

--------------------------------------------------------------------------------------------------------

Input parameters:

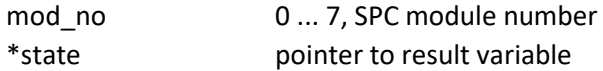

Return value: 0: no errors, <0: error code

SPC\_test\_state sets a state variable according to the current state of the measurement on SPC module 'mod no'. The function is used to control the measurement loop. The status bits delivered by the function are listed below (see also SPCM\_DEF.H).

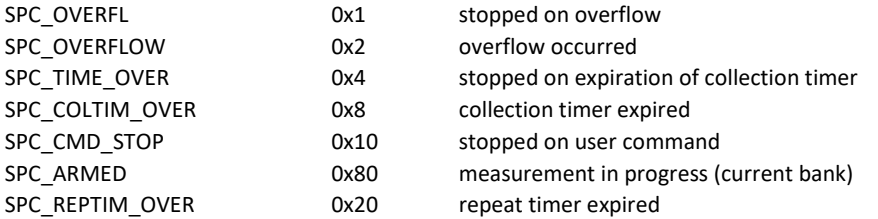

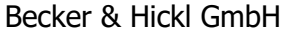

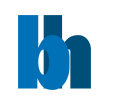

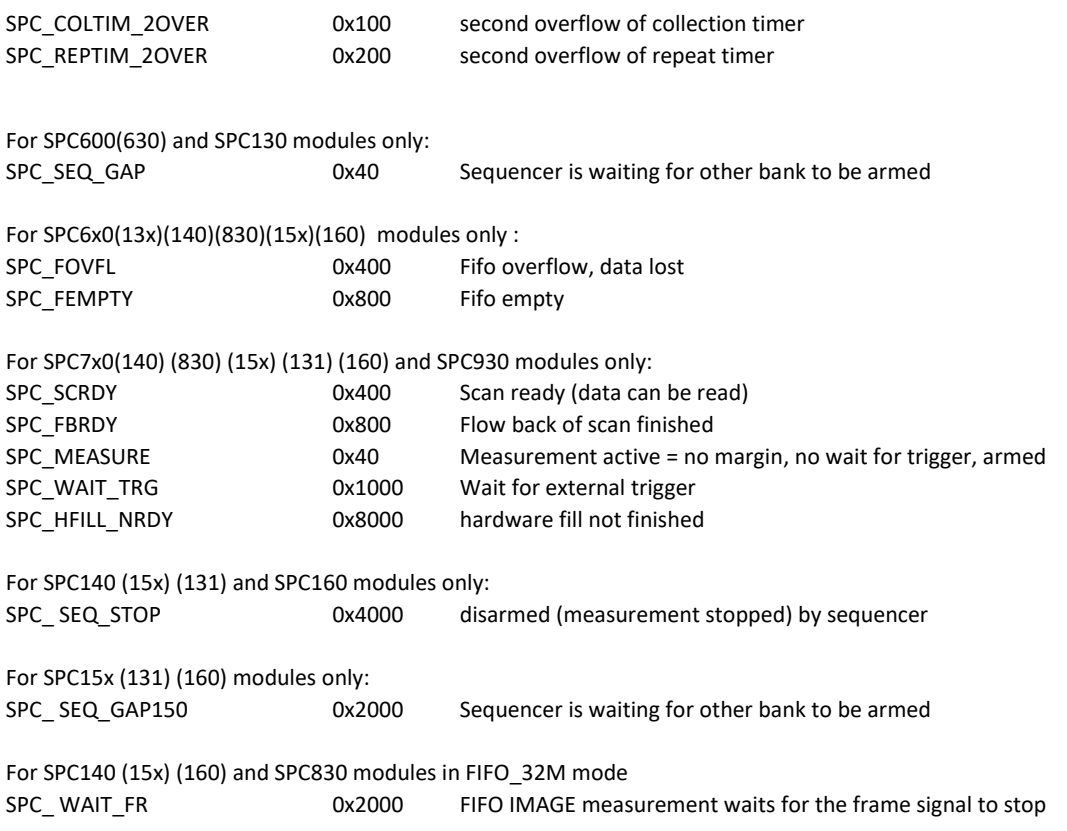

For collection times longer than 80 seconds SPC\_test\_state updates also DLL software counters (hardware timers count up to 80 sec). Therefore, during the measurement SPC\_get\_actual\_coltime or SPC\_get\_time\_from\_start calls must be done after SPC\_test\_state call.

--------------------------------------------------------------------------------------------------------

short CVICDECL SPC\_get\_sync\_state (short mod\_no, short \*sync\_state);

--------------------------------------------------------------------------------------------------------

Input parameters:

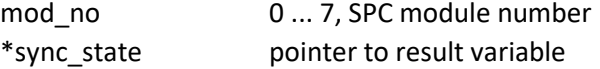

Return value: 0: no errors, <0: error code

The procedure sets "sync\_state" according to the actual sync state on the SPC module 'mod\_no'.

For SPC-130(140)(930) module possible values are:

- 0: SYNC NOT OK, sync input not triggered
- 1: SYNC OK, sync input triggers

For other SPC modules possible values are:

- 0: NO SYNC, sync input not triggered
- 1: SYNC OK, sync input triggers
- 2, 3: SYNC OVERLOAD.

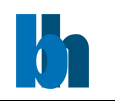

--------------------------------------------------------------------------------------------------------

short CVICDECL SPC\_get\_time\_from\_start (short mod\_no, float \*time);

--------------------------------------------------------------------------------------------------------

Input parameters:

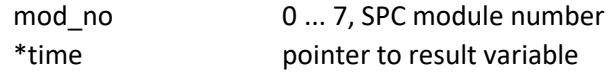

Return value: 0: no errors, <0: error code

The procedure reads the SPC repeat timer and calculates the time from the start of the measurement for the SPC module 'mod\_no'. It should be called during the measurement, because the timer starts to run after (re)starting the measurement.

For collection times longer than 80 seconds be sure that SPC\_test\_state is called in the loop during the measurement before the SPC\_get\_time\_from\_start call. SPC\_test\_state updates software counter which is needed for times longer than 80 sec.

The procedure can be used to test the progress of the measurement or to the start next measurement step in a multi-step measurements (such as  $f(t,T)$  in the standard software).

When the sequencer is running the repeat timer is not available. In this case SPC\_get\_time\_from\_start uses a software timer to measure the time from the start of the measurement.

```
--------------------------------------------------------------------------------------------------------
```
short CVICDECL SPC\_get\_break\_time (short mod\_no, float \*time);

--------------------------------------------------------------------------------------------------------

Input parameters:

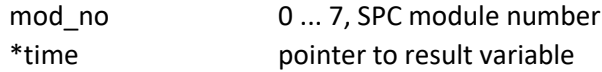

Return value: 0: no errors, <0: error code

The procedure calculates for the SPC module 'mod\_no' the time from the start of the measurement to the moment of a measurement interruption by a user break (SPC\_stop\_measurement or SPC pause measurement) or by a stop on overflow. The procedure can be used to find out the moment of measurement interrupt.

--------------------------------------------------------------------------------------------------------

short CVICDECL SPC\_get\_actual\_coltime (short mod\_no, float \*time);

--------------------------------------------------------------------------------------------------------

Input parameters:

Becker & Hickl GmbH | www.becker-hickl.com 40 / 72 mod\_no 0 ... 7, SPC module number

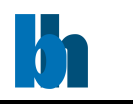

\*time pointer to result variable

Return value: 0: no errors, <0: error code

The procedure reads the timer for the collection time and calculates the actual collection time value for the SPC module 'mod no'. During the measurement this value decreases from the specified collection time to 0.

For collection times longer than 80 seconds be sure that SPC test state is called in the loop during the measurement before the SPC\_get\_actual\_coltime call. SPC\_test\_state updates software counter which is needed for times longer than 80 sec.

In comparison to the procedure SPC\_get\_time\_from\_start, which delivers the real time from start, the procedure returns the actual state of the dead time compensated collection time. At high count rates the real time of collection can be considerably longer than the specified collection time value.

For SPC6x0,130 modules only:

- If the sequencer is running, the collection timer cannot be accessed.
- The dead time compensation can be switched off. In this case the collection timer runs with the same speed as the repeat timer, and the result is the same as that of the procedure SPC\_get\_time\_from\_start.

--------------------------------------------------------------------------------------------------------

short CVICDECL SPC\_read\_rates (short mod\_no, rate\_values \*rates);

--------------------------------------------------------------------------------------------------------

Input parameters:

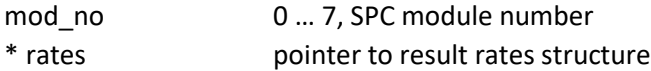

Return value:

0 - OK, -SPC\_RATES\_NOT\_RDY - rate values not ready yet, < 0: error code

The procedure reads the rate counters for the SPC module 'mod no', calculates the rate values and writes the results to the 'rates' structure.

The procedure can be called at any time after an initial call to the SPC\_clear\_rates function. If the rate values are ready (after 1sec of integration time), the procedure fills 'rates', starts a new integration cycle and returns 0, otherwise it returns -SPC\_RATES\_NOT\_RDY.

Integration time of rate values is equal 1sec, but for SPC-13x/830/930/15x/160 modules can have also other values according to the parameter RATE\_COUNT\_TIME (1.0s, 250ms, 100ms, 50ms are possible).

For SPC-140 module integration time is equal 50 ms. During this time only one rate value is collected. When one value is ready the procedure switches the hardware to collect the next one. Therefore, for SPC-140 module procedure must be called in the loop (minimum 4 times) until it returns 0 – it means that all rate values are ready.

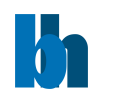

short CVICDECL SPC\_clear\_rates (short mod\_no);

--------------------------------------------------------------------------------------------------------

--------------------------------------------------------------------------------------------------------

Input parameters:

mod\_no 0 ... 7, SPC module number

Return value: 0: no errors, <0: error code

Description:

The procedure clears all rate counters for the SPC module 'mod\_no'.

To get correct rate values the procedure must be called once before the first call of the SPC read rates function. SPC clear rates starts a new rate integration cycle.

--------------------------------------------------------------------------------------------------------

short CVICDECL SPC\_get\_sequencer\_state (short mod\_no, short \*state);

--------------------------------------------------------------------------------------------------------

Input parameters:

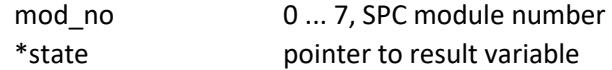

Return value: 0: no errors, <0: error code

The procedure is used to get the current state of the sequencer status bits on SPC module 'mod\_no'. The sequencer status bits are defined in the spcm\_def.h file:

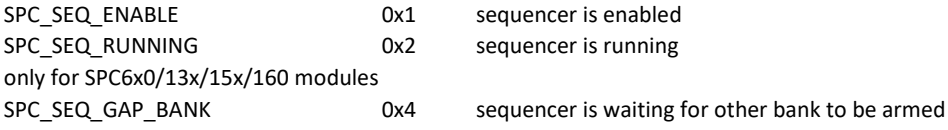

--------------------------------------------------------------------------------------------------------

short CVICDECL SPC\_read\_gap\_time (short mod\_no, float \*time);

--------------------------------------------------------------------------------------------------------

Input parameters:

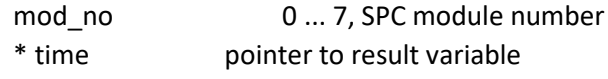

Return value: 0: no errors, <0: error code

The procedure is used to read the gap time that can occur during a measurement with the sequencer of SPC6x0/130/150/131 modules. 'time' is set to the last gap time in ms on the SPC module 'mod\_no'.

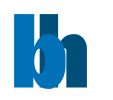

--------------------------------------------------------------------------------------------------------

short CVICDECL SPC\_get\_scan\_clk\_state (short mod\_no, short \*scan\_state);

--------------------------------------------------------------------------------------------------------

Input parameters:

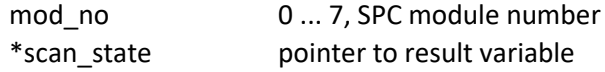

Return value: 0: no errors, <0: error code

The procedure sets "scan\_state" according to the actual state of the scanning clocks on the SPC module 'mod\_no'.

Scan\_state value is valid only when the module's measurement mode is set to 'Scan In' (by setting parameter MODE using SPC\_set\_parameter procedure). Otherwise the procedure returns error code -SPC\_BAD\_FUNC.

The procedure works only for SPC-830/140/15x/930/160 modules and SPC-7x0 modules with FPGA version greater than 300(hex). For other modules it returns error code -SPC\_BAD\_FUNC (FPGA version can be checked using SPC\_get\_version procedure).

Scan state bits should be interpreted as follows:

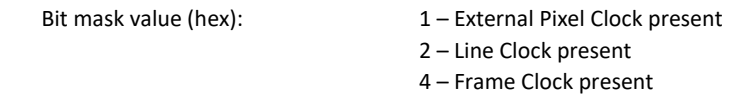

--------------------------------------------------------------------------------------------------------

short CVICDECL SPC\_get\_fifo\_usage (short mod\_no, float \*usage\_degree);

--------------------------------------------------------------------------------------------------------

Input parameters:

mod no 0... 7, SPC module number \* usage\_degree pointer to result variable

Return value: 0: no errors, <0: error code

The procedure works only for SPC-13x/140/830/6x0/930/15x/160 modules in fifo mode.

The procedure sets "usage\_degree" with the value in the range from 0 to 1, which tells how occupied is FIFO memory on the SPC module 'mod\_no'.

FIFO memory usage is set to 0 at the start of FIFO measurement (in SPC start measurement) and after reading data from FIFO (SPC\_read\_fifo).

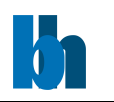

# Measurement Control Functions:

short CVICDECL SPC\_start\_measurement (short mod\_no);

--------------------------------------------------------------------------------------------------------

--------------------------------------------------------------------------------------------------------

Input parameters:

mod no 0 ... 7, SPC module number

Return value: 0: no errors, <0: error code

The procedure is used to start the measurement on the SPC module 'mod\_no'.

Before a measurement is started by SPC\_start\_measurement

- the SPC parameters must be set (SPC init or SPC set parameter(s)),

- the SPC memory must be configured (SPC configure memory in normal modes),

- the measured blocks in SPC memory must be filled (cleared) (SPC fill\_memory),

- the measurement page must be set (SPC set page)

Because of hardware differences the procedure action is different for different SPC module types.

If the sequencer is not enabled (normal measurement):

- The repeat and collection timers are started with the specified collect time
- The SPC is armed i.e. the photon collection is started.

If the sequencer is enabled ('Continuous Flow Mode'):

If the sequencer is not running:

- The sequencer is started
- The SPC is armed for next memory bank. The photon collection is not yet started! This action is

not done when sequencer was enabled with 'enable' = 2 (see

also SPC\_enable\_sequencer function)!

- SPC is armed for the current memory bank and the photon collection is started.

If the sequencer is already running:

- SPC is armed for the current memory bank
- The memory bank is reversed.

For SPC-6x0/13x/830/140/930/15x/160 in FIFO mode:

- Macro time and FIFO are cleared
- The SPC is armed i.e. the photon collection is started.

--------------------------------------------------------------------------------------------------------

short CVICDECL SPC\_pause\_measurement (short mod\_no);

--------------------------------------------------------------------------------------------------------

Input parameters:

mod\_no 0 ... 7, SPC module number

Becker & Hickl GmbH | www.becker-hickl.com 44 / 72

## Becker & Hickl GmbH

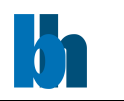

Return value: 0: not paused, because already finished,

> 0 paused, <0: error code

The procedure is used to pause a running measurement on the SPC module 'mod\_no'.

Because of hardware differences the procedure action is different for different SPC module types.

For all SPC module types (except SPC-6x0/13x/830/140/930/15x/160 in FIFO modes):

When the sequencer is not enabled (normal measurement):

- the repeat and collection timers are stopped,
- the SPC is disarmed (photon collection is stopped).

When the sequencer is enabled:

-an error is returned - this measurement can't be paused

For SPC-6x0/13x/830/140/930/15x/160 in FIFO mode:

The procedure should not be used for FIFO modules. The measurement can be restarted by the procedure 'SPC\_restart\_measurement'.

--------------------------------------------------------------------------------------------------------

short CVICDECL SPC\_restart\_measurement (short mod\_no);

--------------------------------------------------------------------------------------------------------

Input parameters:

mod no 0 ... 7, SPC module number

Return value: 0: no errors, <0: error code

The procedure is used to restart a measurement that was paused by SPC\_pause\_measurement on the SPC module 'mod\_no'.

Because of hardware differences the procedure action is different for different SPC module types.

For all SPC module types (except SPC-6x0/13x/830/140/930/15x/160 in FIFO modes):

When the sequencer is not enabled (normal measurement):

- the repeat and collection timers are started,

- the SPC is armed (photon collection is started).

When the sequencer is enabled:

-an error is returned, this measurement can't be restarted

For SPC-6x0/13x/830/140/930/15x/160 in FIFO mode:

The procedure should not be used for FIFO modules.

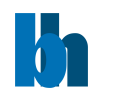

--------------------------------------------------------------------------------------------------------

short CVICDECL SPC\_stop\_measurement (short mod\_no);

--------------------------------------------------------------------------------------------------------

Input parameters:

mod no 0 ... 7, SPC module number

Return value: 0: no errors, <0: error code

The procedure is used to terminate a running measurement on the SPC module 'mod no'. Because of hardware differences the procedure action is different for different SPC module types.

#### **For all SPC module types (except SPC-6x0/13x/830/140/930/15x/160 in FIFO mode):**

If the sequencer is not enabled (normal measurement):

- The SPC is disarmed (i.e. the photon collection is stopped)
- The repeat and collection timers are read to get the break times

When the sequencer is enabled:

- The sequencer is stopped
- The SPC is disarmed (photon collection is stopped)

The procedure should be called after finished scan mode measurement to stop the sequencer and clear scan flags (SPC\_FBRDY).

#### **For all SPC module types (except SPC-6x0/130/131) in SCAN\_IN mode:**

If the measurement was started in SCAN\_IN mode,  $1<sup>st</sup>$  call to the function forces very short collection time to finish the current frame and returns error -21. The measurement will stop automatically after finishing current frame.  $2^{nd}$  call will stop the measurement without waiting for the end of frame.

#### **For SPC-6x0/13x/830/140/930/15x/160 in FIFO mode:**

- The SPC is disarmed (photon collection is stopped)
- The FIFO pipeline is cleared

#### **For SPC-830/140/15x/160 in FIFO\_32M mode (Fifo Image):**

The functionality is added which enables higher level software to stop the measurement after collecting the whole frames.

Stopping the measurement requires two calls of SPC\_stop\_measurement.

1st call of SPC\_stop\_measurement:

- photon collection is not yet stopped
- current position of write pointer of FIFO is remembered as a stop position
- subsequent SPC\_read\_fifo calls will return 1 when this place in FIFO is reached

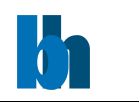

- this is a sign for higher level software that all photons collected up to the stop moment were read.

From this moment photons should be read until a frame marker will appear in photons stream - then higher level software should call SPC\_stop\_measurement again to stop collecting photons.

2nd call of SPC\_stop\_measurement:

- The SPC is disarmed (photon collection is stopped)
- The FIFO pipeline is cleared

```
--------------------------------------------------------------------------------------------------------
short CVICDECL SPC set page (short mod no, long page);
--------------------------------------------------------------------------------------------------------
```
Input parameters:

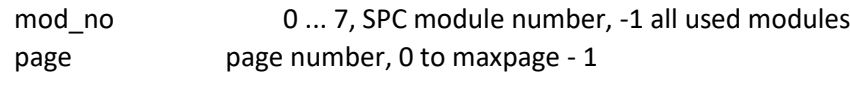

Return value: 0: no errors, <0: error code

The procedure defines the page of memory (on SPC module 'mod\_no') in which the data of a subsequent measurement will be recorded. SPC\_set\_page must be called before a measurement is started.

If 'mod\_no' = -1, page will be changed for all SPC modules which are actually in use. Be sure that in such case all modules are configured in the same way (the best is to use SPC configure memory with 'mod  $no' = -1$ ).

The range of the parameters 'block' and 'page' depends on the actual configuration of the SPC memory (see SPC\_configure\_memory). To provide correct access to the SPC memory it is required that the function SPC\_configure\_memory be used before the first call of SPC\_set\_page (in normal modes). This function also delivers the required information about the block/page structure of the SPC memory:

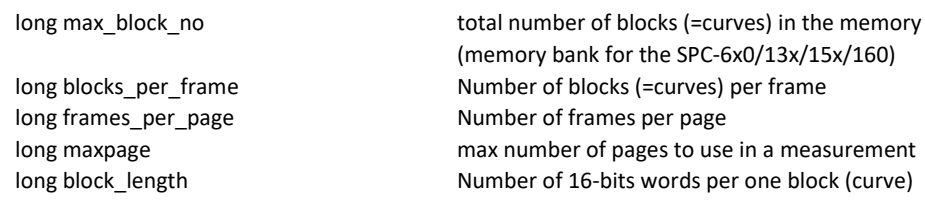

--------------------------------------------------------------------------------------------------------

short CVICDECL SPC\_enable\_sequencer (short mod\_no, short enable);

--------------------------------------------------------------------------------------------------------

Input parameters:

mod no 0 ... 7, SPC module number, -1 all used modules

Becker & Hickl GmbH | www.becker-hickl.com 47 / 72

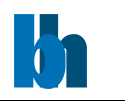

enable 0 or 1(2) to disable or enable

Return value: 0: no errors, <0: error code

The procedure is used to enable or disable the sequencer of the SPC module 'mod\_no'.

If 'mod no' = -1, sequencer will be enabled/disabled for all SPC modules which are actually in use.

If enable  $= 0$ :

If the sequencer is running:

- The sequencer is stopped and disabled,

- The SPC is disarmed (photon collection is stopped),

If the sequencer was enabled:

- The sequencer is disabled
- The dead time compensation of collection timer is switched to the state specified in the system parameters

When enable = 1 or 2:

If the sequencer was not enabled:

- The sequencer is enabled
- The dead time compensation of the collection timer is switched off

The way of enabling sequencer ('enable' = 1 or 2) changes slightly the action of SPC\_start\_measurement function for sequencer operation on SPC-130/6x0/150/131. When 'enable' =1, SPC start measurement arms SPC for both memory banks, while for 'enable' = 2, the function arms SPC only for current memory bank.

The 2<sup>nd</sup> case is used by the main software to program Continuous Flow measurements with accumulation.

The sequencer must be enabled before starting the measurement in the following cases:

- Continuous flow measurements for SPC modules 13x/15x/160 and 6x0 normal operation (routing in) with sequencer
- scanning modes (Scan In, Scan Out) for SPC modules 7x0, 830, 140, 930, 15x, 160
- Continuous flow in Scan In mode for SPC-15x/160 module
- block address out mode for SPC modules 7x0

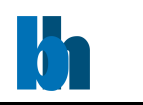

# SPC Memory Transfer Functions:

--------------------------------------------------------------------------------------------------------

--------------------------------------------------------------------------------------------------------

short CVICDECL SPC\_configure\_memory (short mod\_no, short adc\_resolution, short no of routing bits, SPCMemConfig \* mem\_info);

Input parameters:

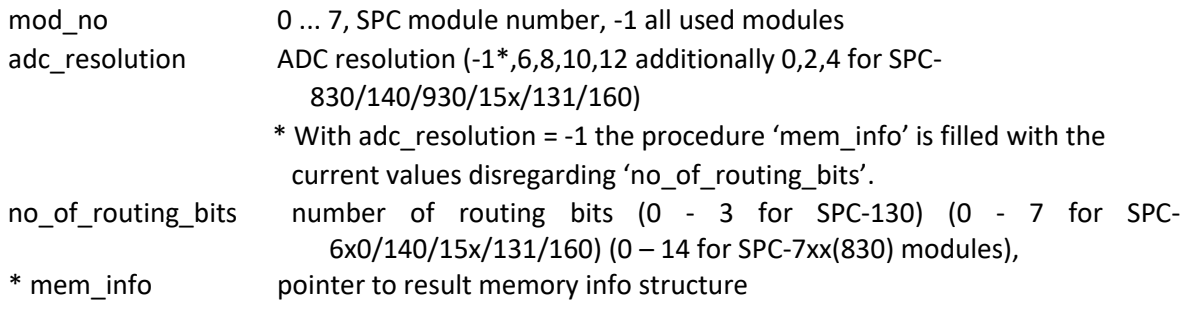

Return value:

0 no errors, <0 error code

The procedure configures the memory of SPC module 'mod\_no' depending on the specified ADC resolution, the module type and the number of detector channels (if a router is used). The action is done for normal operation modes. In FIFO modes the procedure sets hardware defined fixed values to ADC and no\_of\_routing\_bits. In Scan modes the procedure does not configure the memory and should be called with 'adc\_resolution' = -1 to get the current state of the DLL SPCMemConfig structure (after setting scan parameters).

If 'mod  $no' = -1$ , memory will be configured on all SPC modules which are actually in use.

The procedure has to be called before the first access to the SPC memory or before a measurement is started and always after setting ADC resolution parameter value. The memory configuration determines in which part of SPC memory the measurement data is recorded (see also SPC\_set\_page).

The SPC memory is interpreted as a set of 'pages'. One page contains a number of 'blocks'. One block contains one decay curve. The number of points per block (per curve) is defined by the ADC resolution. The number of blocks per page depends on the number of points per block and on the number of detector channels (PointsX and PointsY)

In the scanning modes of the SPC-7/8/9/140/15x/160, a page contains a number of 'frames' (normally 1). Each frame contains a number of blocks. The number of blocks per page depends on the number of points per block and on the number of detector channels (PointsX and PointsY) and on the scanning parameters (pixels per line and lines per frame).

The differences between the modules are listed below.

## SPC-13x/6x0/15x/160 modules:

The length of the recorded curves is determined by the ADC resolution and can range from 64 (0 for SPC-15x/131/160) to 4096. Therefore, the number of complete measurement data sets (or 'pages') depends on the ADC resolution and the number of routing bits used.

Becker & Hickl GmbH | www.becker-hickl.com 49 / 72

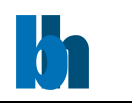

SPC-13x/6x0/15x/160 modules in the Histogram modes:

The length of the recorded curves is determined by the ADC resolution and can range from 64 (0 for SPC-15x/131/160) to 4096. Therefore, the number of complete measurement data sets (or 'pages') depends on the ADC resolution and the number of routing bits used.

## SPC-13x/6x0/830/140/15x/160/930 modules in the Fifo modes:

The module memory is configured as a FIFO memory – there are no curves and pages. Instead, a stream of collected photons is written to the fifo. A SPC configure memory function call is not required.

SPC-7x0/830/140/15x/131/160 modules, Normal operation modes:

The length of the recorded curves is determined by the ADC resolution and can range from 0 (SPC-830 and other) or 64 (only SPC-7x0) to 4096. Therefore, the number of complete measurement data sets (or 'pages') depends on the ADC resolution and the number of routing bits used.

#### SPC-7x0/830/140/15x/160/930 modules, Scanning modes:

The Memory configuration is not done not by SPC\_configure\_memory. Instead, the memory is configured by but by setting the parameters:

ADC\_RESOLUTION – defines block\_length, SCAN\_SIZE\_X, SCAN\_SIZE\_Y – defines blocks\_per\_frame SCAN\_ROUT\_X, SCAN\_ROUT\_Y – defines frames\_per\_page

However, after setting these parameters SPC\_configure\_memory should be called with 'adc\_resolution' = -1 to get the current state of the DLL SPCMemConfig structure.

To ensure correct access to the curves in the memory by the memory read/write functions, the SPC configure memory function loads a structure of the type SPCMemConfig with the values listed below:

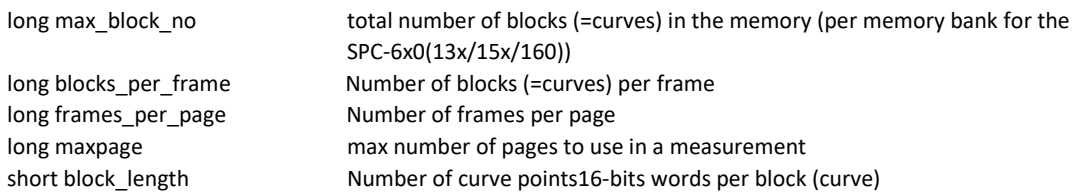

Possible operation modes for the SPC modules are defined in the spcm\_def.h file. The operation mode can be changed by setting the parameter MODE.

--------------------------------------------------------------------------------------------------------

short CVICDECL SPC\_fill\_memory (short mod\_no, long block, long page, unsigned short fill\_value);

--------------------------------------------------------------------------------------------------------

Input parameters:

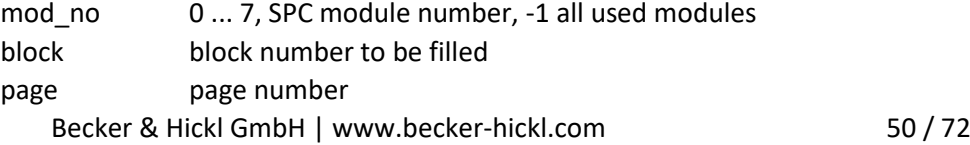

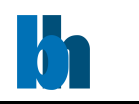

fill\_value value written to SPC memory

Return value:

0: no errors, fill is finished, <0: error code, >0: number of modules on which filling the memory is started but not finished

The procedure is used to clear the measurement memory before a new measurement is started.

If 'mod no' = -1 memory on all used SPC modules will be cleared, otherwise only on the module 'mod\_no'.

The procedure fills a specified part of the SPC memory with the value 'fill\_value'. To provide correct memory access it is required that the function SPC configure memory be used (normal operation modes) before the first call of SPC\_fill\_memory and always after setting ADC resolution parameter value.

The parameter 'block' can range from 0 to blocks per page - 1. If the value '-1' is used all blocks on the specified page(s) are filled. The parameter 'page' can vary from 0 to maxpage - 1. If the value '-1' is used all pages in current memory bank are filled.

The procedure returns on success the number of the modules on which filling the memory was started but is still not finished. If this value is > 0, the function SPC test state must be next called to check whether the started filling process is already finished (if the bit SPC\_HFILL\_NRDY is set in state, filling is not finished, see spcm\_def.h for bit definition).

------------------------------------------------------------------------------------------------------- short CVICDECL SPC\_read\_data\_block (short mod\_no, long block, long page, short reduction\_factor, short from, short to, unsigned short \*data); ----------------------------------------------------------------------------------------------------

Input parameters:

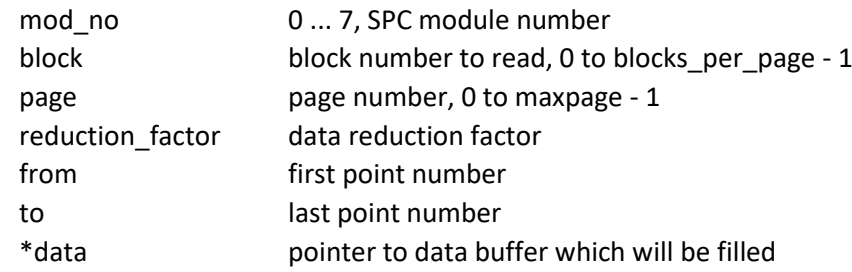

Return value:

0 no errors, <0 error code

The procedure reads data from a block of the SPC memory (on module 'mod\_no') defined by the parameters 'block' and 'page' to the buffer 'data'. The procedure is used to read measurement results from the SPC memory.

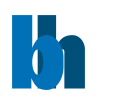

The function performs a data reduction by averaging a specified number of data points into one result value. The parameter 'reduction factor' defines the number of points that are averaged. The value of 'reduction\_factor' must be a power of 2. The number of values stored in 'data' (named below no of points) is equal to block length divided by reduction factor.

The parameters 'from' and 'to' define the address range inside the buffer 'data' i.e. refer to the (compressed) destination data. 'from' and 'to' must be in the range from 0 to no\_of\_points-1. The parameter 'to' must be greater than or equal to the parameter 'from'.

The range of the parameters 'block' and 'page' depends on the actual configuration of the SPC memory (see SPC\_configure\_memory).

The assumption is done that frames\_per\_page is equal 1 (page = frame) (see 'Memory Configuration).

To provide correct access to the SPC memory it is required that the function SPC\_configure\_memory be used (in normal operation modes) before the first call of SPC read data block. This function also delivers the required information about the block/page structure of the SPC memory:

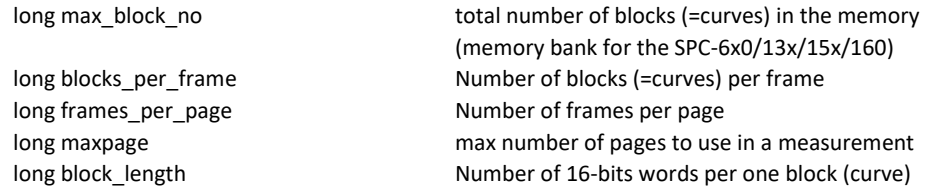

Please make sure that the buffer 'data' be allocated with enough memory for no\_of\_points.

--------------------------------------------------------------------------------------------------------

short CVICDECL SPC\_write\_data\_block (short mod\_no, long block, long page, short from, short to, unsigned short \*data);

--------------------------------------------------------------------------------------------------------

Input parameters:

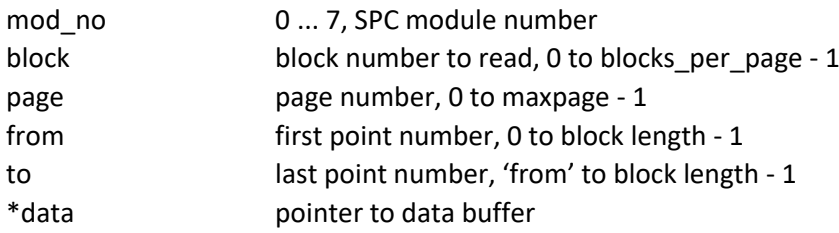

Return value: 0: no errors, <0: error code

The procedure reads data from the buffer 'data' in the PC and writes it to a block of the memory defined by the parameters 'block' and 'page' on the SPC module 'mod\_no'. The procedure is used to write data from the from PC memory to the memory of the SPC module.

Parameters 'from' and 'to' define the address range inside the buffer 'data' and the address range inside the SPC memory block to which the data will be written.

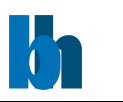

The range of the parameters 'block' and 'page' depends on the actual configuration of the SPC memory (see SPC\_configure\_memory).

The assumption is done that frames\_per\_page is equal 1 (page = frame) (see 'Memory Configuration).

To provide correct access to the SPC memory it is required that the function SPC\_configure\_memory be called (in normal operation modes) before the first call of SPC\_write\_data\_block. This function also delivers the required information about the block/page structure of the SPC memory:

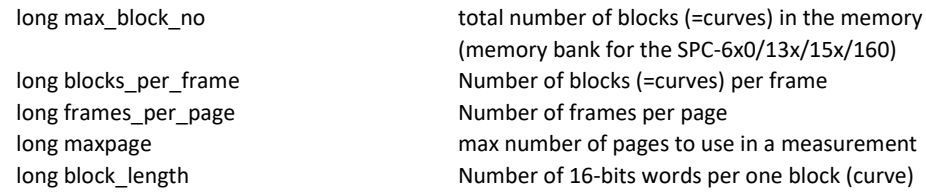

--------------------------------------------------------------------------------------------------------

short CVICDECL SPC read fifo (short mod no, unsigned long \* count, unsigned short \*data);

--------------------------------------------------------------------------------------------------------

Input parameters:

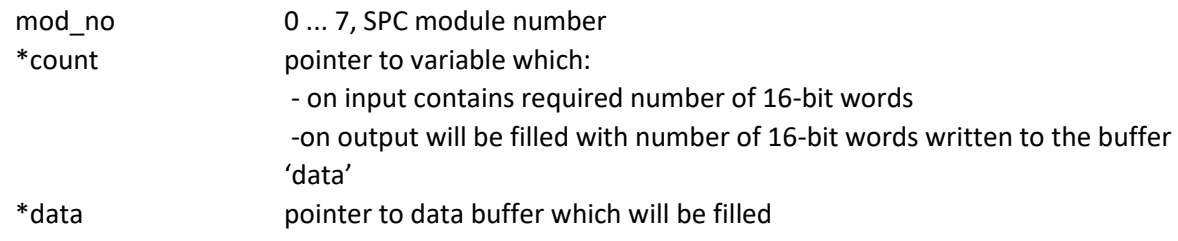

Return value:

0(1) no errors, <0 error code

The procedure reads data from the FIFO memory of SPC modules SPC-6x0/13x/830/140/15x/160 and has no effect for other SPC module types. Because of hardware differences the procedure action is different for different SPC module types.

For SPC600(630) modules:

Before calling the function FIFO mode must be set by calling function SPC set parameter to change parameter MODE to one of two possible FIFO modes: FIFO\_48 (48 bits frame) or FIFO\_32 (32 bits frame) (fifo mode values are defined in spcm\_def.h file).

For FIFO 48 mode the function reads 48-bits frames from the FIFO memory and writes them to the buffer 'data' until the FIFO is empty or 'Count' number of 16-bit words was already written. The 'Count' variable is filled on exit with the number of 16-bit words written to the buffer.

For FIFO 32 mode the function reads 32-bits frames from the FIFO memory and writes them to the buffer 'data' until the FIFO is empty or 'Count' number of 16-bit words was already written. The 'Count' variable is filled on exit with the number of 16-bit words written to the buffer. Subsequent

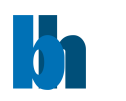

frames which don't contain valid data but only macro time overflow information are compressed to one frame which contains the number of macro time overflows in the bits 29:0. It enables a correct macro time calculation and eliminates invalid data frames from the buffer.

## For SPC13x/830/140/15x/160/930 modules:

Before calling the function FIFO mode must be set by calling function SPC set parameter to change parameter MODE to FIFO mode (32 bits frame different than for SPC6x0 modules) (fifo mode values are defined in spcm\_def.h file). After setting FIFO mode SPC module memory has FIFO structure. SPC read fifo function reads 32-bits frames from the FIFO memory and writes them to the buffer 'data' until the FIFO is empty or 'Count' number of 16-bit words was already written.

The 'Count' variable is filled on exit with the number of 16-bit words written to the buffer. Subsequent frames which don't contain valid data (photons or markers) but only macro time overflow information are compressed to one frame which contains the number of macro time overflows in the bits 29:0. It enables a correct macro time calculation and eliminates invalid data frames from the buffer.

For SPC830/140/15x/160 modules in FIFO\_32M (FIFO IMAGE) mode:

works as above with a difference after calling SPC stop measurement - function will return 1 (instead of 0) when photons are read up to stop pointer in FIFO - see explanation in SPC stop measurement function description.

Please make sure that the buffer 'data' be allocated with enough memory for the expected number of frames (at least 'Count' 16-bit words).

--------------------------------------------------------------------------------------------------------

short CVICDECL SPC\_read\_data\_frame (short mod\_no, long frame, long page, unsigned short \*data);

--------------------------------------------------------------------------------------------------------

Input parameters:

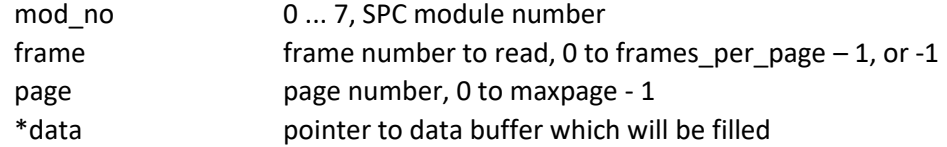

Return value:

0 no errors, <0 error code

The procedure reads data from a frame of the SPC memory on module 'mod\_no' defined by the parameters 'frame' and 'page' to the buffer 'data'. The procedure is used to read measurement results from the SPC memory when frames per page is greater than 1 (this can be the case for SPC7x0/830/140 modules in scanning modes).

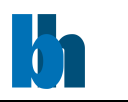

The range of the parameters 'frame' and 'page' depends on the actual configuration of the SPC memory (see SPC\_configure\_memory).

If 'frame' is equal –1, all frames(frames\_per\_page) from the page 'page' are read.

To provide correct access to the SPC memory it is required that the function SPC configure memory be used (in normal operation modes) before the first call of SPC\_read\_data\_frame. This function also delivers the required information about the block/page structure of the SPC memory:

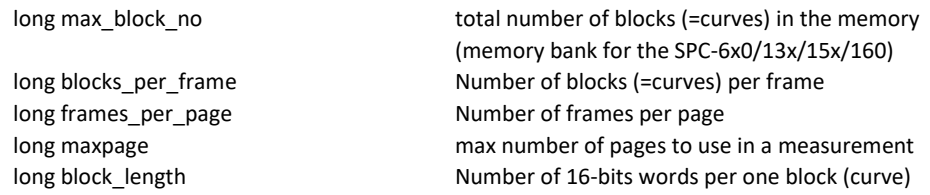

Please make sure that the buffer 'data' be allocated with enough memory for block length \* blocks per frame 16-bit values, when one frame is read, or block\_length \* blocks\_per\_frame \* frames\_per\_page 16-bit values, when 'frame' = -1.

--------------------------------------------------------------------------------------------------------

short CVICDECL SPC\_read\_data\_page (short mod\_no, long first\_page, long last\_page, unsigned short \*data);

--------------------------------------------------------------------------------------------------------

Input parameters:

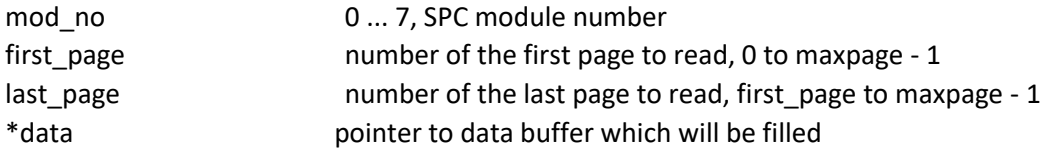

Return value:

0 no errors, <0 error code

The procedure reads data from the pages of the SPC memory on module 'mod no' defined by the parameters 'first\_page' and 'last\_page to the buffer 'data'. The procedure is used to read measurement results from the SPC memory.

The procedure is recommended when big amounts of SPC memory must be read as fast as possible, because it works much faster than calling in the loop the function SPC\_read\_data\_block. Even the whole memory bank can be read in one call, when 'first\_page' = 0 and 'last\_page' = maxpage  $-1$ .

The range of the parameters 'first\_page' and 'last\_page' depends on the actual configuration of the SPC memory (see SPC\_configure\_memory).

To provide correct access to the SPC memory it is required that the function SPC configure memory be used (in normal operation modes) before the first call of SPC\_read\_data\_page. This function also delivers the required information about the block/page structure of the SPC memory:

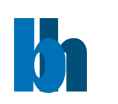

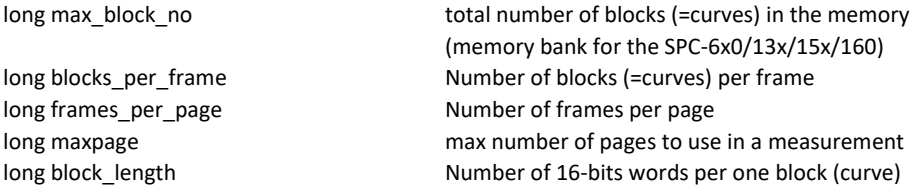

Please make sure that the buffer 'data' be allocated with enough memory for block\_length \* blocks\_per\_frame \* frames\_per\_page \* (last\_page – first\_page +1) 16-bit values.

#### ----------------------------------------------------------------------------------------------------

short CVICDECL SPC read block (short mod no, long block, long frame, long page, short from, short to, unsigned short \*data);

--------------------------------------------------------------------------------------------------------

Input parameters:

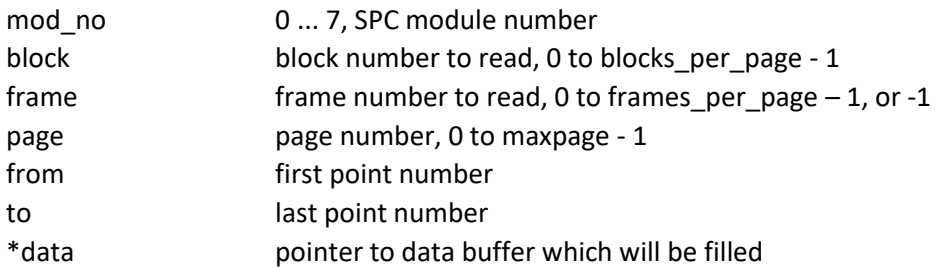

Return value:

0 no errors, <0 error code

The procedure reads data from a block of the SPC memory (on module 'mod\_no') defined by the parameters 'block', 'frame' and 'page' to the buffer 'data'. The procedure is used to read measurement results from the SPC memory especially for SPC7x0/830/140/15x/160 modules in scanning modes (when frames\_per\_page is greater than 1).

The parameters 'from' and 'to' define the address range inside the buffer 'data' i.e. refer to the destination data. 'from' and 'to' must be in the range from 0 to block\_length -1. The parameter 'to' must be greater than or equal to the parameter 'from'.

The range of the parameters 'block', 'frame' and 'page' depends on the actual configuration of the SPC memory (see SPC\_configure\_memory).

To provide correct access to the SPC memory it is required that the function SPC configure memory be used (in normal operation modes) before the first call of SPC read block. This function also delivers the required information about the block/page structure of the SPC memory:

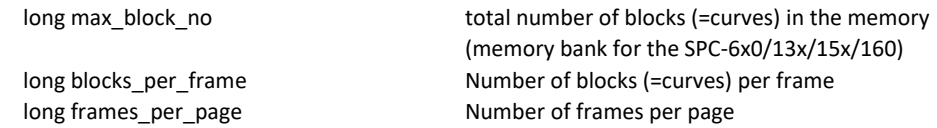

Becker & Hickl GmbH | www.becker-hickl.com 56 / 72

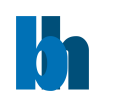

long maxpage max number of pages to use in a measurement long block\_length Number of 16-bits words per one block (curve)

Please make sure that the buffer 'data' be allocated with enough memory for block length.

--------------------------------------------------------------------------------------------------------

short CVICDECL SPC\_save\_data\_to\_sdtfile (short mod\_no, unsigned short \*data\_buf, unsigned long bytes no, char \* sdt file);

--------------------------------------------------------------------------------------------------------

Input parameters:

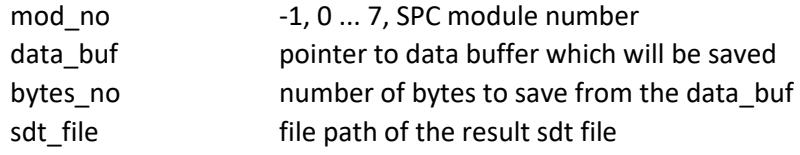

Return value:

0 no errors, <0 error code

This procedure saves measurement data from the buffer 'data\_buf' into the 'sdt\_file' file in the .sdt format using current parameters of the SPC module 'mod\_no'.

**The assumption is done, that before using this function user made a measurement, read the results from SPC memory and that no DLL parameters were changed in between**. Because during the measurements always whole page(s) is affected, the best choice to read results is SPC\_read\_data\_page function.

The created .sdt file can then be loaded into the SPC standard measurement software.

It contains a file header, an INFO section, measurement description block(s) and data set(s). It does not contain SETUP section, therefore Display, Trace, Window, Print settings will not change when the file will be loaded to SPC software.

(for .sdt format details see SPC hardware manual and spc\_minfo.h file)

One measurement description block and data set is created per one module (measurement description block fields are created from current 'mod\_no' module's parameters).

In case of multi-module configuration - if 'mod\_no' = -1 (all used modules), measurement description blocks and data sets are created for all modules of the same type which are 'in\_use' (call SPC\_get\_module\_info to know which modules are 'in\_use', SPC\_set\_mode to change used modules configuration)

The 'data\_buf' buffer should contain measurement data which were read earlier from SPC memory using one of memory transfer functions (SPC read data page function is recommended).

When 'mod no' = -1 (all used modules), the buffer should contain the data of all used modules in contiguous way (one after another – after last byte of  $1<sup>st</sup>$  module's data the first byte of  $2<sup>nd</sup>$  module should appear).

Becker & Hickl GmbH | www.becker-hickl.com 57 / 72

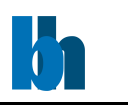

Please make sure that the buffer is allocated with minimum 'bytes\_no' bytes, otherwise it can cause a crash.

The procedure checks at the beginning whether 'bytes\_no' parameter fits to the current memory configuration (use SPC configure memory with parameter 'adc\_resolution' = -1 to get it).

'bytes\_no' must be equal to 2 \* page\_size \* no\_of\_pages \* no\_of\_modules, where

```
page size = blocks per frame * frames per page * block length,
```
no of pages = always 1, except 'Continuos Flow' mode (for modules SPC6x0/13x/15x/160 with mode = Normal and with sequencer enabled), where no\_of\_pages = maxpage,

no\_of\_modules = 1, when 'mod\_no'parameter  $> = 0$ ,

 $=$  number of active modules, when 'mod no'parameter  $= -1$ 

Different measurement modes are used in .sdt file depending on the module type and current DLL parameters:

- mode SINGLE: all module types, when DLL parameter MODE = NORMAL and sequencer is disabled
- mode 'Continuos Flow': SPC-6x0 & SPC-13x/15x/160 module types, when DLL parameter MODE = NORMAL and sequencer is enabled
- mode 'Scan Sync In': SPC-7x0/830/140/930/15x/160 module types, when DLL parameter MODE = SCAN\_IN and sequencer is enabled
- mode 'Scan Sync Out': SPC-7x0/830/140/930/15x/160 module types, when DLL parameter MODE = SCAN\_OUT and sequencer is enabled
- mode 'Scan XY Out': SPC-7x0 module type, when DLL parameter MODE = ROUT\_OUT and sequencer is enabled
- mode 'Camera': SPC-930 module type, when DLL parameter MODE = CAMERA

Other combinations of MODE value and module type are not supported and will return error. Especially the procedure does not create the file (returns error) when DLL parameter MODE is set to one of FIFO modes (for modules SPC-6x0/830/13x/140/930/15x/160).

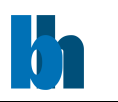

# Functions to Manage Photons Streams:

short CVICDECL SPC\_init\_phot\_stream (short fifo\_type, char \* spc\_file, short files\_to\_use, short stream\_type, short what\_to\_read);

--------------------------------------------------------------------------------------------------------

--------------------------------------------------------------------------------------------------------

Input parameters:

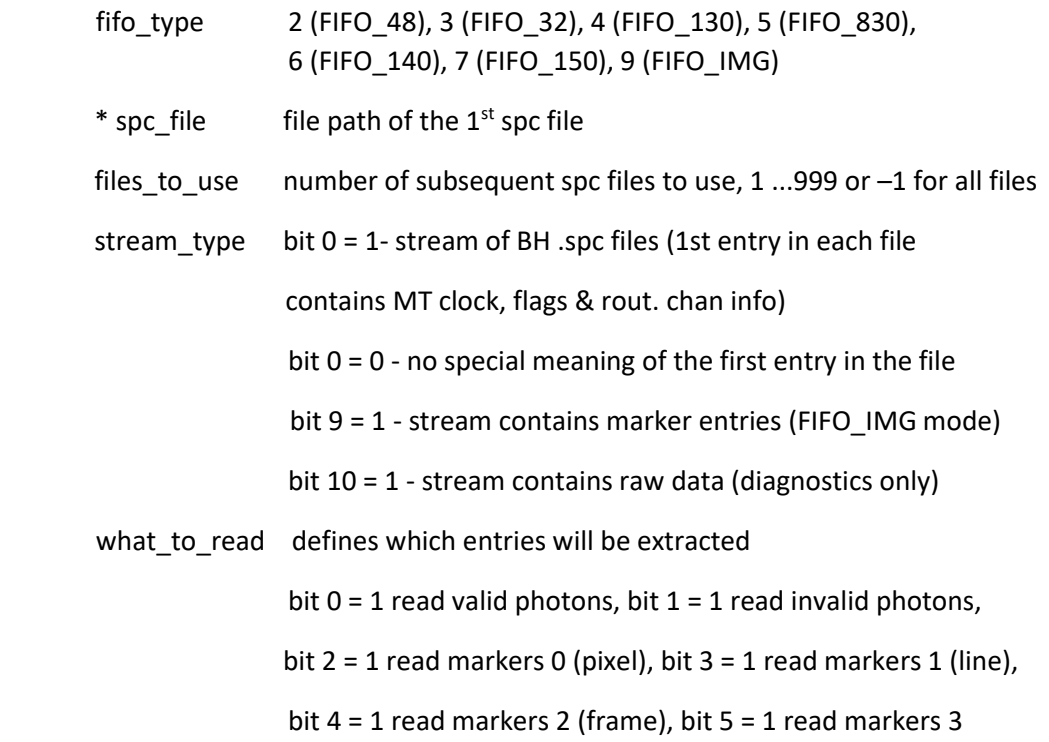

Return value: >=0: stream handle, no errors, <0: error code

The procedure is needed to initiate the process of extracting photons from a stream of .spc files created during FIFO measurement.

If the files were created using BH measurement software,  $1<sup>st</sup>$  entry in each file contains Macro Time clock resolution and used routing channels information. In such case bit 0 of 'stream\_type' parameter should be set to 1, otherwise if the  $1<sup>st</sup>$  entry have no special meaning (just photon frame) set it to 0. Set bit 9 of 'stream\_type' if the file contains markers (was created in FIFO\_IMG mode or FIFO mode with enabled markers).

Subsequent files created in BH software during one measurement have 3 digits file number in file name part of the path (for example xxx000.spc, xxx001.spc and so on). Such files can be treated together during extracting photons (they contain the same measurement) as a stream of files. When all photons from the  $1^{st}$  file will be extracted, the  $2^{nd}$  one will be opened during extraction and so on. The first file in the stream is given by 'spc\_file' parameter and 'files\_to\_use' parameter tells how many files belong to the stream ( -1 means the procedure will evaluate number of files in the stream and use it as 'files to use' value).

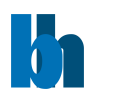

'fifo\_type parameter defines the format of the photons data in the stream. It depends mainly on the SPC module type which was used during the measurement. Possible 'fifo type' values are defined in the spcm\_def.h file.

'what\_to\_read' parameter defines which entries will be extracted from the stream.

In most cases only bit 0 will be set (valid photons). For files containing also markers – markers 0-3 (pixel, line, frame) can also be extracted (bits 2-5).

If the stream is successfully initialised, the procedure creates internal DLL PhotStreamInfo structure and returns the handle to the stream (positive value). Use this handle as an input parameter to the other extraction functions (SPC\_close\_phot\_stream, SPC\_get\_phot\_stream\_info, SPC\_get\_photon).

Max 8 streams can be initialised by the SPCM DLL.

Use SPC get phot stream info to get the current state of the stream and SPC get photon to extract subsequent photons from the stream.

After extracting photons stream should be closed using SPC\_close\_phot\_stream function.

See use spcm.c file for the extraction example.

--------------------------------------------------------------------------------------------------------

short CVICDECL SPC\_get\_phot\_stream\_info (short stream\_hndl,

PhotStreamInfo \* stream\_info);

--------------------------------------------------------------------------------------------------------

Input parameters:

stream\_hndl handle of the initialised photons stream

stream\_info pointer to the stream info structure

Return value: 0: no errors, <0: error code

The procedure fills 'stream\_info' structure with the contents of DLL internal structure of the stream defined by handle 'stream\_hndl'. Procedure returns error, if 'stream\_hndl' is not the handle of the stream opened using SPC init phot stream function.

PhotStreamInfo structure is defined in the spcm\_def.h file.

--------------------------------------------------------------------------------------------------------

short CVICDECL SPC\_get\_photon (short stream\_hndl, PhotInfo \* phot\_info);

--------------------------------------------------------------------------------------------------------

Input parameters:

stream\_hndl handle of the initialised photons stream

phot\_info pointer to the photon info structure

Becker & Hickl GmbH | www.becker-hickl.com 60 / 72 Return value: 0: no errors, <0: error code

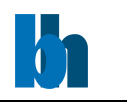

The procedure can be used in a loop to extract subsequent photons from the opened photons stream defined by handle 'stream\_hndl'. It accepts only streams of spc files.

To extract photons from buffered photons streams SPC\_get\_photons\_from\_stream function can be used.

The procedure fills 'phot\_info' structure with the information of the photon extracted from the current stream position. After extracting procedure updates internal stream structures. If needed, it opens and read data from the next stream file. Use SPC\_get\_phot\_stream\_info function to get current stream state.

Procedure returns error, if 'stream hndl' is not the handle of the stream opened using SPC\_init\_phot\_stream function.

PhotInfo structure is defined in the spcm\_def.h file.

--------------------------------------------------------------------------------------------------------

short CVICDECL SPC\_close\_phot\_stream (short stream\_hndl);

--------------------------------------------------------------------------------------------------------

Input parameters:

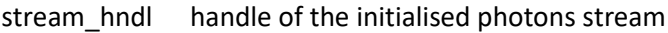

phot\_info pointer to the photon info structure

Return value: 0: no errors, <0: error code

The procedure is used to close the opened photons stream defined by handle 'stream\_hndl' after extraction of the photons.

The procedure frees all stream's memory and finally invalidates the handle 'stream\_hndl'.

Procedure returns error, if 'stream hndl' is not the handle of the stream opened using SPC init phot stream function.

------------------------------------------------------------------------------------------------------- short CVICDECL SPC\_get\_fifo\_init\_vars (short mod\_no, short \*fifo\_type, short \*stream\_type, int \*mt\_clock, unsigned int \*spc\_header); ---------------------------------------------------------------------------------------------------- Input parameters: mod no 0 ... 7, SPC module number fifo\_type pointer to variable which will be set to FIFO type of module mod\_no stream\_type pointer to variable which will be set to initial value of stream type

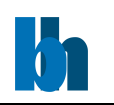

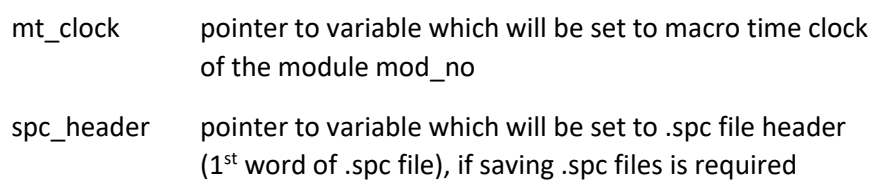

Return value:

0 no errors, <0 error code

This procedure sets variables to be used as input parameters for SPC init buf stream function. It can also prepare .spc file header ( $1<sup>st</sup>$  word of .spc file), if saving .spc files is required. The procedure is intended to use directly before starting FIFO measurement to initialize 'buffered' stream.

If photons are added to the stream not from running FIFO measurement, but e.g. .spc files, then input parameters for SPC\_init\_buf\_stream must be taken from .spc file header.

Becker & Hickl GmbH | www.becker-hickl.com 62 / 72 ---------------------------------------------------------------------------------------------------- short CVICDECL SPC init buf stream (short fifo\_type, short stream\_type, short what to read, int mt clock, unsigned int start01\_offs); ---------------------------------------------------------------------------------------------------- Input parameters: fifo\_type 2 (FIFO\_48), 3 (FIFO\_32), 4 (FIFO\_130), 5 (FIFO\_830), 6 (FIFO\_140), 7 (FIFO\_150), 9 (FIFO\_IMG) stream\_type bit 0 has no special meaning for buffered streams, is set to 1 bits 1,2,8 = 0, used only for DPC-230 FIFO data bit 9 = 1 - stream contains marker entries (FIFO\_IMG mode) bit 10 = 1 - stream contains raw data (diagnostics only) bit 12 = 1 – indicates buffered stream type bit13 = 1 – stream buffer freed automatically after extracting photons from it = 0. stream buffer freed using SPC\_close\_phot\_stream what to read defines which entries will be extracted bit  $0 = 1$  read valid photons, bit  $1 = 1$  read invalid photons, bit  $2 = 1$  read markers 0 (pixel), bit  $3 = 1$  read markers 1 (line), bit 4 = 1 read markers 2 (frame), bit 5 = 1 read markers 3 mt\_clock macro time clock, for SPC modules 0.1ns units, for DPC-230 1fs units (femto, 1e-15) start01 offs 0, no meaning for SPC modules,

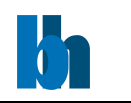

### for DPC-230 Start01 offset from ACAM register 10

Return value: >=0: stream handle, no errors, <0: error code

The procedure is needed to initiate the process of extracting photons from a stream of photons placed into PC memory buffers called longer 'buffered' stream.

To get input parameters needed to call SPC\_init\_buf\_stream (fifo\_type, stream\_type, mt\_clock) call SPC get fifo init vars function, when you are ready to start the FIFO measurement.

If the photons are taken from .spc files, input parameters should be taken from .spc file header  $(1^{st}$ word).

Set bit 9 of 'stream type' if the file contains markers (was created in FIFO IMG mode or FIFO mode with enabled markers).

Buffers are allocated/reallocated automatically while adding photons to the stream.

The buffers can be freed in two ways depending on an option FREE\_BUF\_STREAM (bit 13 in 'stream\_type' parameter).

If bit 13 is not set, the buffers are freed when the stream is closed (SPCM close phot stream).

If bit 13 is set, the buffer will be freed, when, during SPC get photons from stream call, all photons from the current buffer are extracted.

After this it will be not possible to use the buffer again, for example to get data from it using SPC get buffer from stream function.

FREE\_BUF\_STREAM option is recommended for long measurements with lots of data read from FIFO, which could make buffers allocated space very (too) big.

If the photons rate or measurement time is not very big/long, buffers can stay allocated and another extract action can be started (with different start/stop condition) or buffers contents can be stored in .spc file.

User can add photons to the stream buffers by using function:

SPC add data to stream – photons are taken from the buffer ( input buffer can be filled from .spc file)

SPC read fifo to stream - photons are read from FIFO during running FIFO measurement.

Adding photons to the stream or extracting photons can be done also during running measurement. During extracting or adding photons the stream is locked. Only one thread can access the thread safe stream at a time. If a thread requests the access to stream resources while another has it, the second thread waits in this function until the first thread releases the stream.

Use function SPC get photons from stream to extract photons information from the stream buffers.

'fifo\_type parameter defines the format of the photons data in the stream. It depends mainly on the SPC module type which was used during the measurement. Possible 'fifo type' values are defined in the spcm\_def.h file.

'what to read' parameter defines which entries will be extracted from the stream.

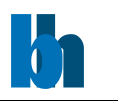

In most cases only bit 0 will be set (valid photons). For streams containing also markers – markers 0-3 (pixel, line, frame) can also be extracted (bits 2-5).

If the stream is successfully initialised, the procedure creates internal DLL PhotStreamInfo structure and returns the handle to the stream (positive value). Use this handle as an input parameter to the other extraction functions (SPC\_close\_phot\_stream, SPC\_get\_phot\_stream\_info, SPC get photons from stream and so on).

Max 8 streams can be initialised by the SPCM DLL.

Use SPC\_get\_phot\_stream\_info to get the current state of the stream and SPC get photons from stream to extract subsequent photons from the stream.

Using SPC\_stream\_start\_condition and SPC\_stream\_stop\_condition user can define start/stop condition of extracting photons, which can be specific macro time and/or occurrence of markers or routing channels.

As long as stream buffers are not freed user can call SPC\_reset\_stream and then extract photons again with another start/stop condition.

After extracting photons stream should be closed using SPC\_close\_phot\_stream function.

See use spcm.c file for the extraction example.

--------------------------------------------------------------------------------------------------------

short CVICDECL SPC\_add\_data\_to\_stream (short stream\_hndl, void \* buffer, unsigned int bytes\_no);

--------------------------------------------------------------------------------------------------------

Input parameters:

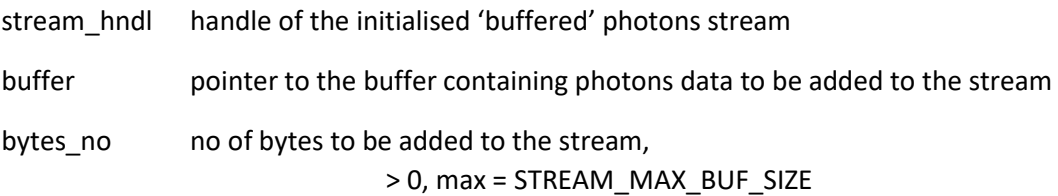

Return value: 0: no errors, <0: error code

The procedure can be used to add photons data to the opened 'buffered' photons stream defined by handle 'stream\_hndl'.

Photons data in the input buffer can be taken from .spc files or read from module's FIFO.

Data are added to DLL internal buffers which have size between STREAM\_MIN\_BUF\_SIZE and STREAM\_MAX\_BUF\_SIZE. Internal buffers are allocated by DLL when required.

Maximum size of allocated stream buffers is equal STREAM\_MAX\_SIZE32 for 32-bit DLL and STREAM\_MAX\_SIZE64 for 64-bit DLL.

The buffers are freed, when the stream is closed (SPCM close phot stream) or when, during SPC\_get\_photons\_from\_stream call, all photons from the current buffer are extracted (if an option FREE\_BUF\_STREAM (bit 13 in 'stream\_type') is set).

Becker & Hickl GmbH | www.becker-hickl.com 64 / 72

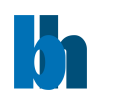

Procedure returns error, if 'stream hndl' is not the handle of the stream opened using SPC\_init\_buf\_stream function.

--------------------------------------------------------------------------------------------------------

short CVICDECL SPC\_read\_fifo\_to\_stream (short stream\_hndl, short mod\_no, unsigned long \*count);

--------------------------------------------------------------------------------------------------------

Input parameters:

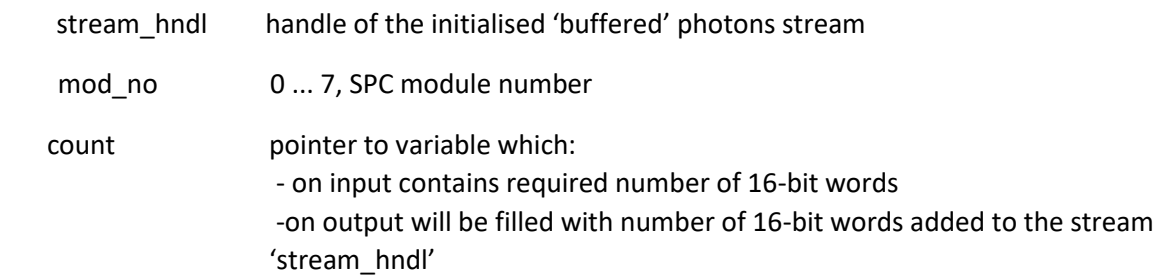

Return value: 0: no errors, <0: error code

The procedure can be used to add photons data to the opened 'buffered' photons stream defined by handle 'stream\_hndl'. Photons are read from the FIFO on SPC module 'mod\_no' during running FIFO measurement.

The 'Count' variable is filled on exit with the number of 16-bit words added to the stream.

See also the description of SPC read fifo procedure because it is called internally.

Photons data read from FIFO are added to DLL internal buffers which have size between STREAM\_MIN\_BUF\_SIZE and STREAM\_MAX\_BUF\_SIZE. Internal buffers are allocated by DLL when required.

Maximum size of allocated stream buffers is equal STREAM\_MAX\_SIZE32 for 32-bit DLL and STREAM\_MAX\_SIZE64 for 64-bit DLL.

The buffers are freed, when the stream is closed (SPCM\_close\_phot\_stream) or when, during SPC get photons from stream call, all photons from the current buffer are extracted (if an option FREE\_BUF\_STREAM (bit 13 in 'stream\_type') is set).

Procedure returns error, if 'stream hndl' is not the handle of the stream opened using SPC\_init\_buf\_stream function.

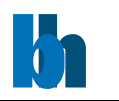

--------------------------------------------------------------------------------------------------------

short CVICDECL SPC\_get\_photons\_from\_stream (short stream\_hndl,

PhotInfo64 \*phot\_info, int \*phot\_no);

--------------------------------------------------------------------------------------------------------

Input parameters:

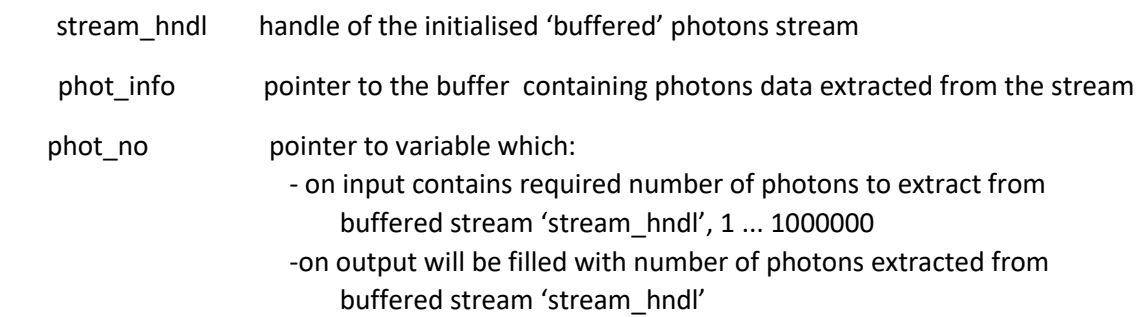

Return value:  $>= 0$ : no errors, 1 – stop condition found, 2 – end of the stream reached

<0: error code

The procedure is used to extract photons data from the opened 'buffered' photons stream defined by handle 'stream\_hndl'. Photons data are packed to the structures PhotInfo64 (defined in spcm\_def.h file) in 'phot\_info' buffer.

The 'phot no' variable is filled on exit with the number of photons extracted from the stream.

Extracting photons can be done also during running measurement. During extracting or adding photons the stream is locked. Only one thread can access the thread safe stream at a time. If a thread requests the access to stream resources while another has it, the second thread waits in this function until the first thread releases the stream.

Using SPC stream start condition and SPC stream stop condition user can define start/stop condition of extracting photons, which can be specific macro time and/or occurrence of markers or routing channels.

User can define start and stop condition for extracting photons using functions SPC stream start(stop) condition. The condition can be a specified macro time value and/or occurrence of specific markers and/or routing channels. See description of SPC stream start(stop) condition functions.

Photons extracted to 'phot info' buffer can be saved to .ph file.

First 4 bytes of .ph file it is a header (the same as for .spc files). Call SPC get fifo init vars to get the header value. After the header subsequent PhotInfo64 photons structures are stored. Such file can be used in SPCM software as an input file in 'Convert FIFO Files' panel.

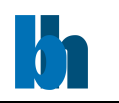

--------------------------------------------------------------------------------------------------------

short CVICDECL SPC stream\_start\_condition (short stream\_hndl,

double start\_time, unsigned int start\_OR\_mask, unsigned int start\_AND\_mask);

--------------------------------------------------------------------------------------------------------

Input parameters:

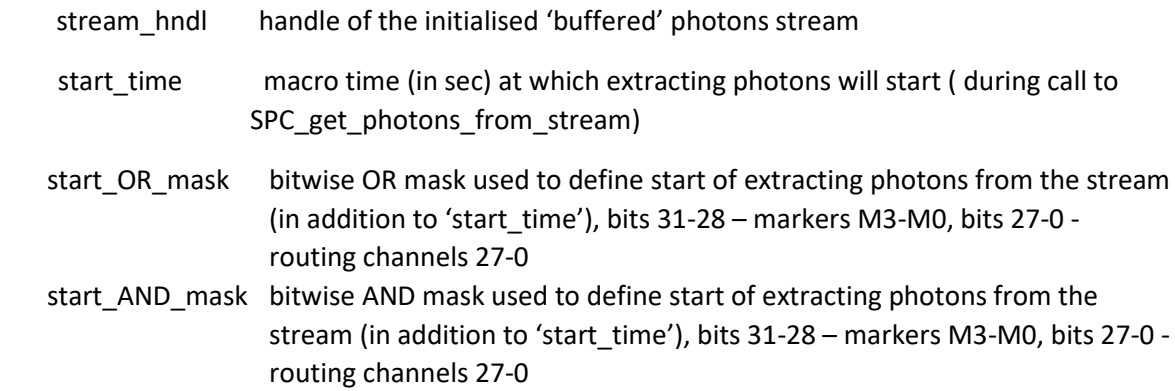

Return value: 0: no errors, <0: error code

The procedure is used to define start of extracting photons from buffered stream 'stream\_hndl' during SPC\_get\_photons\_from\_stream call.

Start\_time and OR/AND masks can be used all together.

All photons (markers) are ignored until the macro time in the stream reaches 'start time' value. From this moment appearance of specified markers/channels is tested according to start\_OR(AND)\_mask.

Start condition is found when minimum one of markers/channels defined in start\_OR\_mask appears in the stream (since 'start\_time').

Start condition is also found when all of markers/channels defined in start\_AND\_mask appeared in the stream (since 'start\_time').

SPC\_get\_photons\_from\_stream returns an error, when start condition cannot be found in the stream.

While extracting photons during running measurement, start condition (if defined) can be found later after reading new portion of photons data from FIFO to the stream (using SPC read fifo to stream).

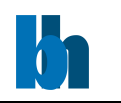

------------------------------------------------------------------------------------------------------- short CVICDECL SPC stream\_stop\_condition (short stream\_hndl,

double stop\_time, unsigned int stop\_OR\_mask, unsigned int stop\_AND\_mask);

--------------------------------------------------------------------------------------------------------

Input parameters:

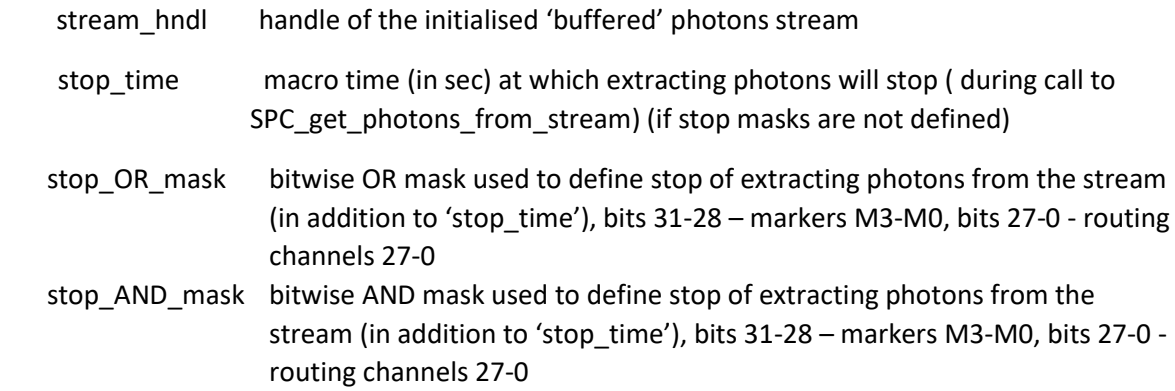

Return value: 0: no errors, <0: error code

The procedure is used to define stop of extracting photons from buffered stream 'stream\_hndl' during SPC\_get\_photons\_from\_stream call.

Stop time and OR/AND masks can be used all together.

All photons (markers) are extracted until the macro time in the stream reaches 'stop time' value. From this moment appearance of specified markers/channels is tested according to stop\_OR(AND)\_mask.

Stop condition is found when minimum one of markers/channels defined in stop\_OR\_mask appears in the stream (since 'stop\_time').

Stop condition is also found when all of markers/channels defined in stop\_AND\_mask appeared in the stream (since 'stop\_time').

SPC get photons from stream returns an error, when stop condition cannot be found in the stream.

While extracting photons during running measurement, stop condition (if defined) can be found later after reading new portion of photons data from FIFO to the stream (using SPC read fifo to stream).

--------------------------------------------------------------------------------------------------------

short CVICDECL SPC\_stream\_reset (short stream\_hndl);

 $-$ 

Input parameters:

stream\_hndl handle of the initialised 'buffered' photons stream

Becker & Hickl GmbH | www.becker-hickl.com 68 / 72

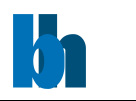

Return value: 0: no errors, <0: error code

The procedure resets buffered stream 'stream hndl' to the state before extracting the photons without affecting stream's internal data buffers. After this user can define new stream's start/stop condition and extract photons once more from the beginning of the stream using new conditions. But, attention, this is possible only when stream's data buffers are not freed after extracting photons.

An option FREE\_BUF\_STREAM (bit 13 in 'stream\_type' parameter while initializing the stream using SPC init buf stream function) defines a way in which stream's buffers are freed. If it is set, the buffer is freed, when, during SPC get photons from stream call, all photons from the current buffer are extracted.

After this it will be not possible to use the buffer again, for example to get data from it using SPC\_get\_buffer\_from\_stream function.

Therefore SPC\_reset\_stream can be used when FREE\_BUF\_STREAM is not used – buffers are not freed and extracting photons can be repeated.

--------------------------------------------------------------------------------------------------------

short CVICDECL SPC\_get\_stream\_buffer\_size (short stream\_hndl,

unsigned short buf\_no, unsigned int \*buf\_size);

--------------------------------------------------------------------------------------------------------

Input parameters:

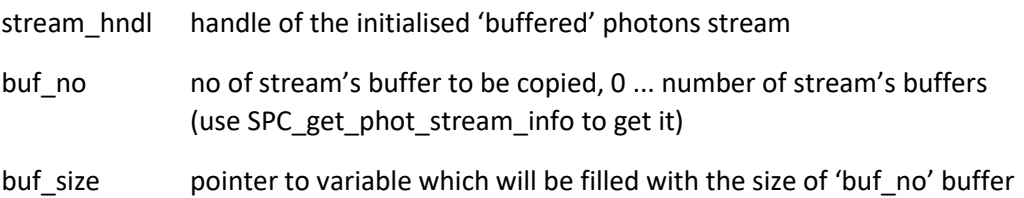

Return value: 0: no errors, <0: error code

Before calling SPC get buffer from stream user must know the buffer size and should allocate big enough data buffer.

The SPC\_get\_stream\_buffer\_size procedure is used to get size of stream's internal buffer number 'buf no'. Stream is defined by handle 'stream hndl'. The procedure works only with 'buffered' streams.

Call SPC get phot stream info to get info about current number of stream buffers (field no of buf of PhotStreamInfo structure).

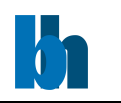

short CVICDECL SPC\_get\_buffer\_from\_stream (short stream\_hndl, unsigned short buf\_no, unsigned int \*buf\_size, char \* data\_buf, short free\_buf);

--------------------------------------------------------------------------------------------------------

--------------------------------------------------------------------------------------------------------

Input parameters:

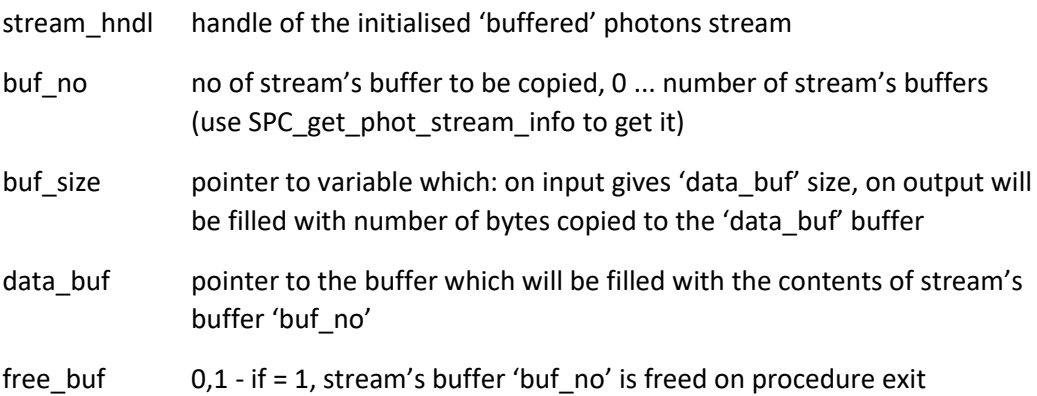

Return value: 0: no errors, <0: error code

The procedure is used to get contents of stream's internal buffers with photons data to the buffer 'data\_buf'. Stream is defined by handle 'stream\_hndl'. The procedure works only with 'buffered' streams.

The procedure fills 'data buf' with contents of stream's buffer 'buf no'.

'data buf' must be allocated with minimum 'buf size' bytes.

Use SPC get stream buffer size procedure to get size of buffer 'buf no', which means the required 'buf size' value.

On exit 'buf size' is set to real number of bytes copied to 'data buf'.

On demand, the buffer 'buf\_no' can be freed on procedure exit, when 'free\_buf' parameter equals 1.

Call SPC\_get\_phot\_stream\_info to get info about current number of stream buffers (field no\_of\_buf of PhotStreamInfo structure).

Be aware of option FREE\_BUF\_STREAM (bit 13 in 'stream\_type' parameter while initializing the stream using SPC\_init\_buf\_stream function) It defines a way in which stream's buffers are freed. If it is set, the buffer is freed, when, during SPC\_get\_photons\_from\_stream call, all photons from the current buffer are extracted.

After this it will be not possible to get data from it using SPC get buffer from stream function.

Data taken from stream' buffers can be stored in .spc file for future use (for example in SPCM application panel 'Convert FIFO files').

First 4 bytes of .spc file it is a header - call SPC\_get\_fifo\_init\_vars to get the header value. After the header, subsequent stream's buffers should be stored.

## Becker & Hickl GmbH

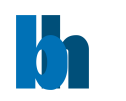

# Other Functions:

--------------------------------------------------------------------------------------------------------

short CVICDECL SPC\_get\_error\_string (short error\_id, char \* dest\_string, short max\_length);

--------------------------------------------------------------------------------------------------------

Input parameters:

error id SPC DLL error id (0 – number of SPC errors-1) (see spcm\_def.h file)

\*dest\_string pointer to destination string

max length max number of characters which can be copied to 'dest string'

Return value: 0: no errors, <0: error code

The procedure copies to 'dest\_string' the string which contains the explanation of the SPC DLL error with id equal 'error id'. Up to 'max length characters will be copied.

Possible 'error\_id' values are defined in the spcm\_def.h file.

--------------------------------------------------------------------------------------------------------

short CVICDECL SPC\_get\_detector\_info (short previous\_type, short \* det\_type,

char \* fname);

--------------------------------------------------------------------------------------------------------

Input parameters:

previous\_type 0 ... 9999, type of the detector from which list of detectors will be searched

det typepointer filled with the next detector type found on the list of detectors

frame string filled with filename of the corresponding .bit file of det type detector

Return value: 0: no errors, <0: error code

The procedure is used to look for specific detector type on the detectors list for SPC-930 module.

When next detector type is found, procedure sets 'det type' to the detector type and fills 'fname' with the proper .bit filename.

The procedure sets 'det type' to  $-1$ , when next detector type is not found, or when module type is not SPC-930.

To use specific detector in SPC-930 Camera mode proper .bit file must be loaded to Xilinx chip on the module to define hardware behaviour. During initialisation (SPC init) a list of possible detectors is created (only when SPC-930 module is in use) by looking for .bit files in the directory where ini file is located.

Detectors .bit filenames must conform following naming convention "detector\_name#xxyy.bit", where xx – detector's type (two decimal digits), yy – detector's file version ( two decimal digits ). For

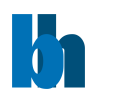

example "Resistive Anode 4chan#0101.bit" it is Hamamatsu Resistive Anode 4 channels detector, which has type 01 and version 01.

To find  $1<sup>st</sup>$  available detector's type call the procedure with 'previous\_type' parameter = 0.

Detector type value 99 is reserved for .bit files which defines Xilinx configuration for modes other than Camera mode.

SPC-930 hardware will be prepared for using required detector by setting proper detector type in spcm.ini file or by setting parameter DETECTOR\_TYPE using SPC\_set\_parameter function.

--------------------------------------------------------------------------------------------------------

short CVICDECL SPC\_close(void);

--------------------------------------------------------------------------------------------------------

Input parameters: none

Return value: 0: no errors, <0: error code

It is a low level procedure and not intended to normal use.

The procedure frees buffers allocated via DLL and set the DLL state as before SPC\_init call.

SPC\_init is the only procedure which can be called after SPC\_close.

================================================================